Министерство образования Белгородской области Областное государственное автономное профессиональное образовательное учреждение **«Белгородский индустриальный колледж»**

### **КОМПЛЕКТ КОНТРОЛЬНО-ОЦЕНОЧНЫХ СРЕДСТВ по профессиональному модулю ПМ 08 Разработка дизайна веб-приложений**

по специальности **09.02.07 «Информационные системы и программирование»**

Белгород 2022г.

Комплект контрольно-оценочных средств по профессиональному модулю разработан на основе Федерального государственного образовательного стандарта среднего профессионального образования (далее - СПО) по специальности **09.02.07 «Информационные системы и программирование»** и примерной основной образовательной программы (ПООП) Федерального учебно-методического объединения в системе СПО по укрупненным группам профессий специальностей 09.00.00 Информатика и вычислительная техника; квалификация: разработчик веб и мультимедийных приложений

Рассмотрено предметно-цикловой комиссией Протокол заседания № 1 От «30» августа 2022 г. Председатель цикловой комиссии \_\_\_\_\_\_\_\_\_\_\_\_\_\_/ Третьяк И.Ю.

Рассмотрено предметно-цикловой комиссией Протокол заседания № \_\_\_\_  $O_T \leftarrow \longrightarrow$  20\_ г. Председатель цикловой комиссии  $\overline{\phantom{a}}$ 

Рассмотрено предметно-цикловой комиссией Протокол заседания № \_\_\_\_  $\overline{O_T} \xleftarrow{\sim} \frac{1}{20}$   $\Gamma$ . Председатель цикловой комиссии  $\overline{\phantom{a}}$ Рассмотрено предметно-цикловой комиссией Протокол заседания № \_\_\_\_  $\overline{\text{O}}$ т « $\overline{\text{O}}$ » $\overline{\text{O}}$   $\overline{\text{O}}$   $\overline{\text{O}}$ Председатель цикловой комиссии

 $\overline{\phantom{a}}$ 

Утверждаю Зам. директора по УР \_\_\_\_\_\_\_\_\_\_\_\_\_/ Выручаева Н.В. «30» августа 2022 г.

Организация разработчик: ОГАПОУ «Белгородский индустриальный колледж»

Разработчик: Преподаватель ОГАПОУ «Белгородский индустриальный колледж» Солдатенко М.Н.

# **Содержание**

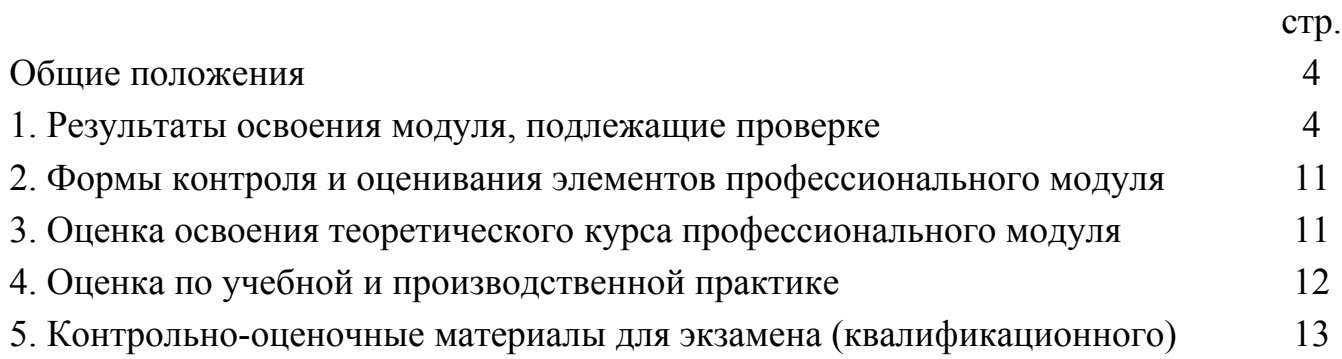

#### **Общие положения**

Результатом освоения профессионального модуля является готовность обучающегося к выполнению вида профессиональной деятельности Разработка дизайна веб-приложений и составляющих его профессиональных компетенций, а также общие компетенции, формирующиеся в процессе освоения ППССЗ в целом.

Формой аттестации по профессиональному модулю является экзамен(квалификационный). Итогом экзамена является однозначное решение: «вид профессиональной деятельности освоен/не освоен».

#### **1. Результаты освоения модуля, подлежащие проверке**

#### **1.1. Профессиональные и общие компетенции**

**Профессиональные компетенции Показатели освоения компетенции**

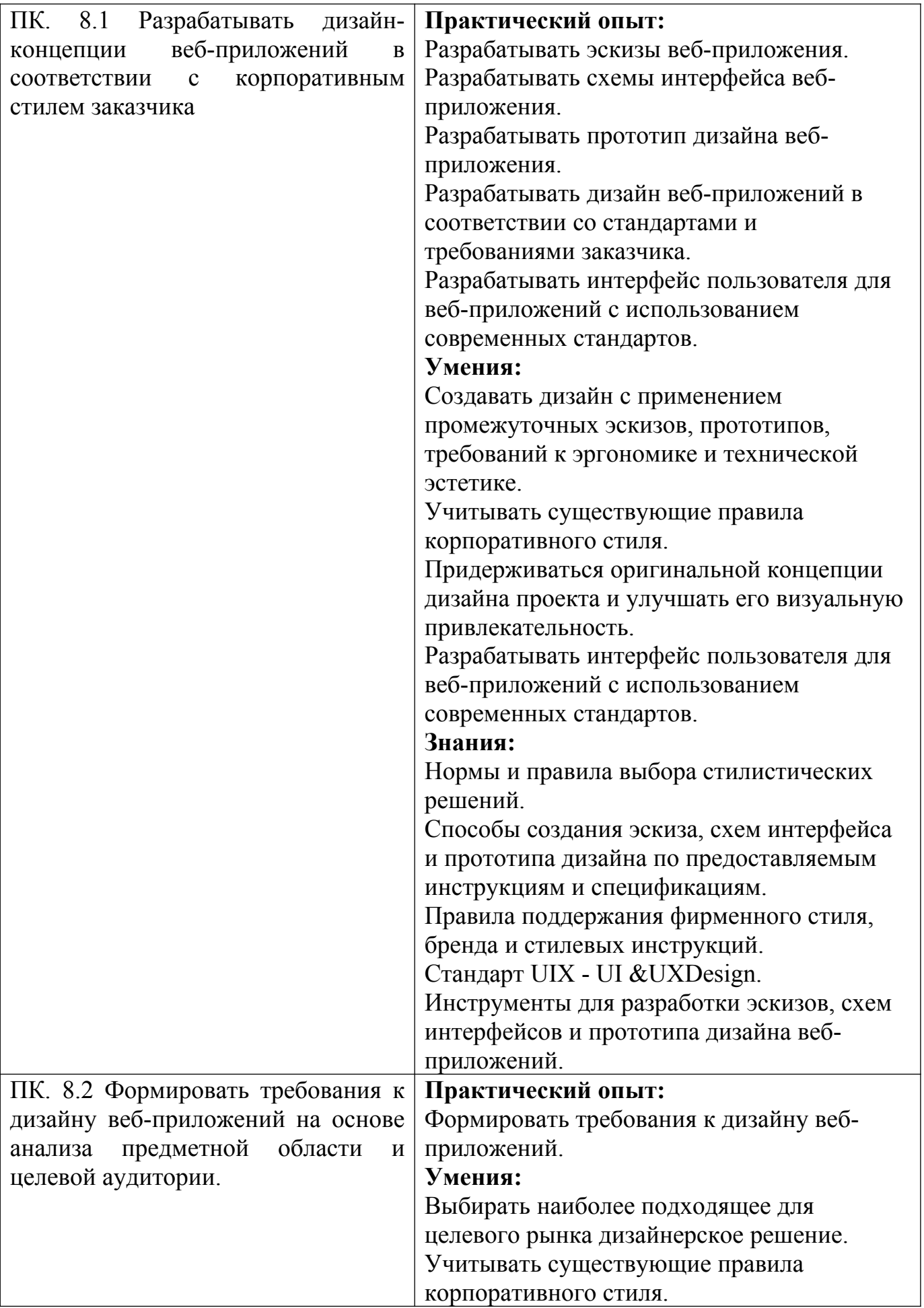

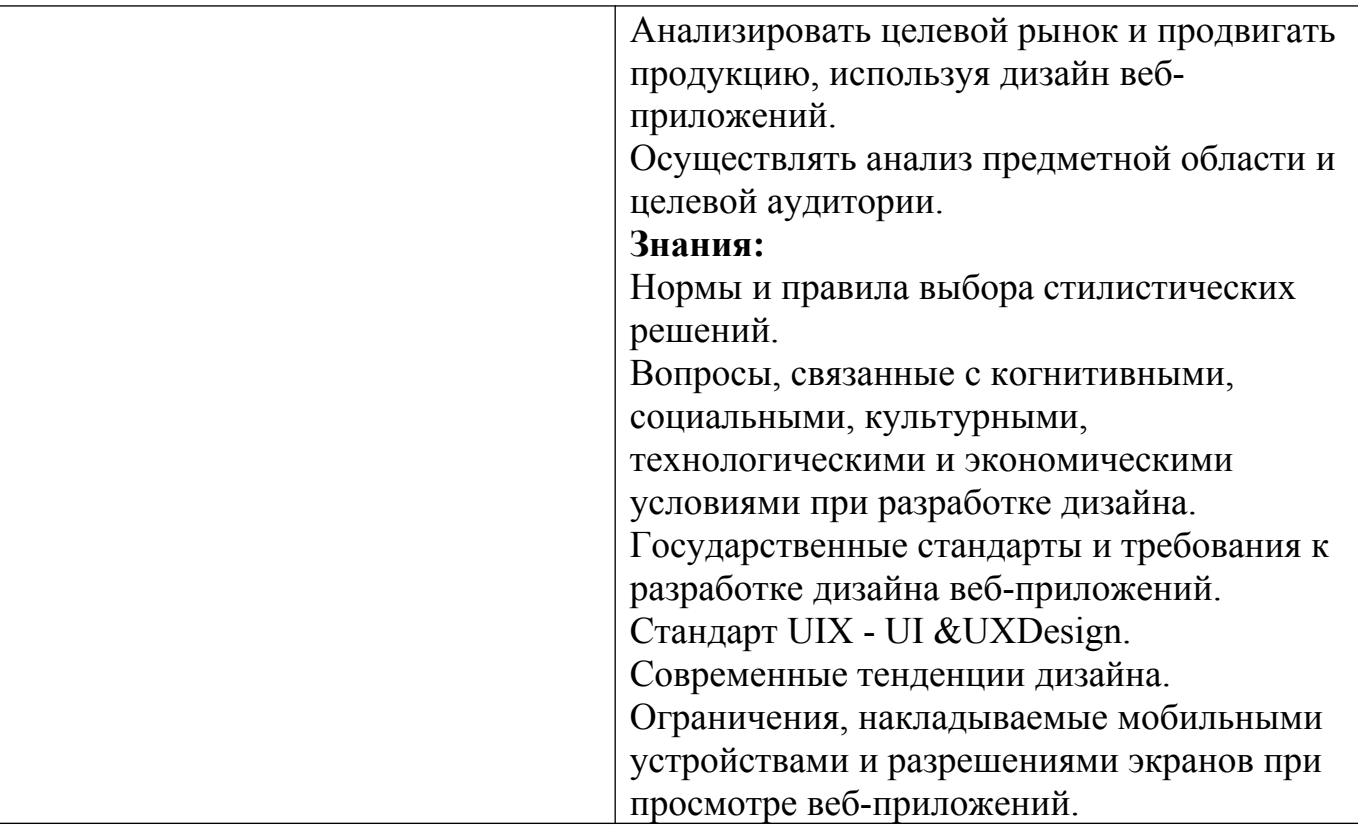

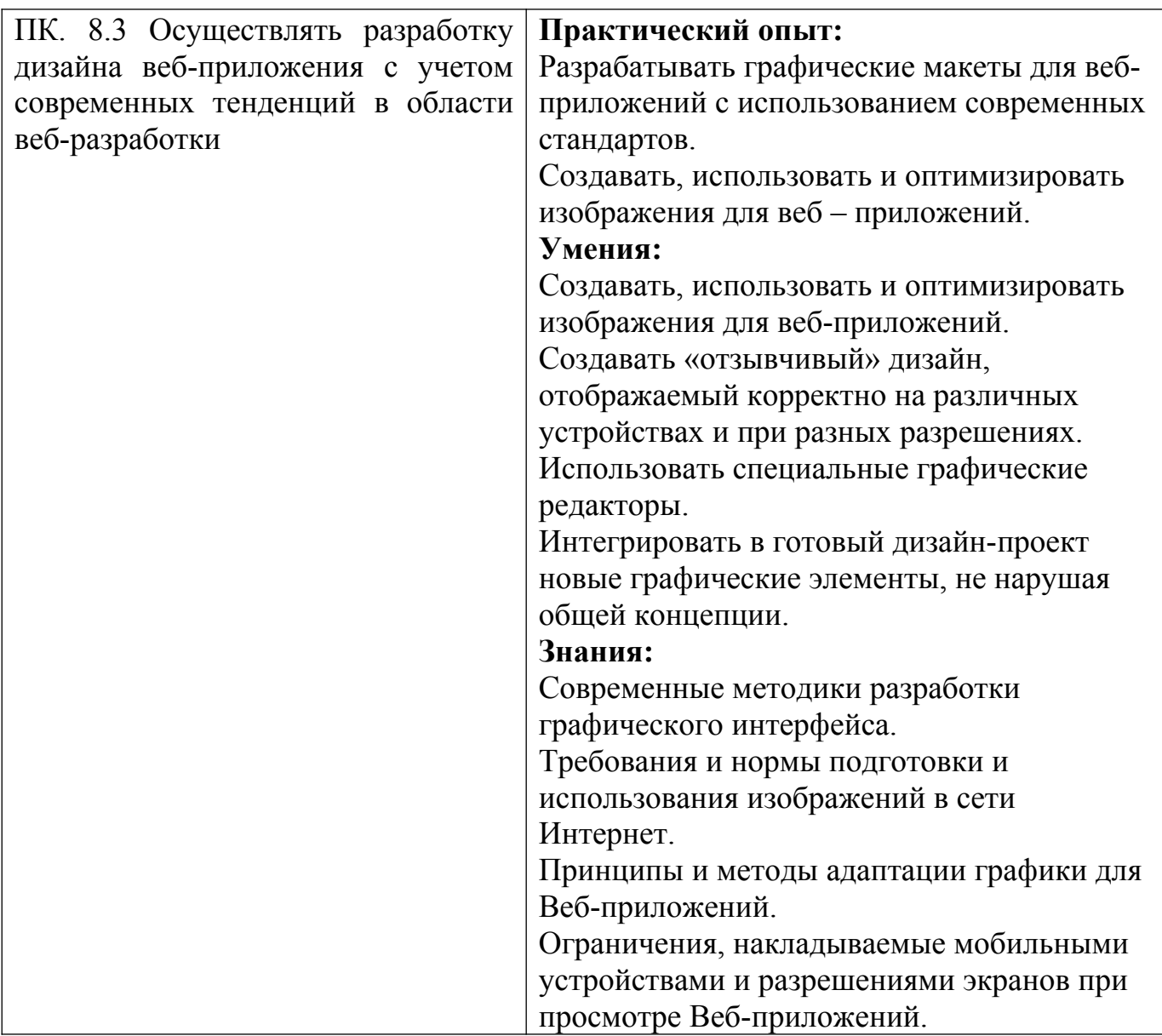

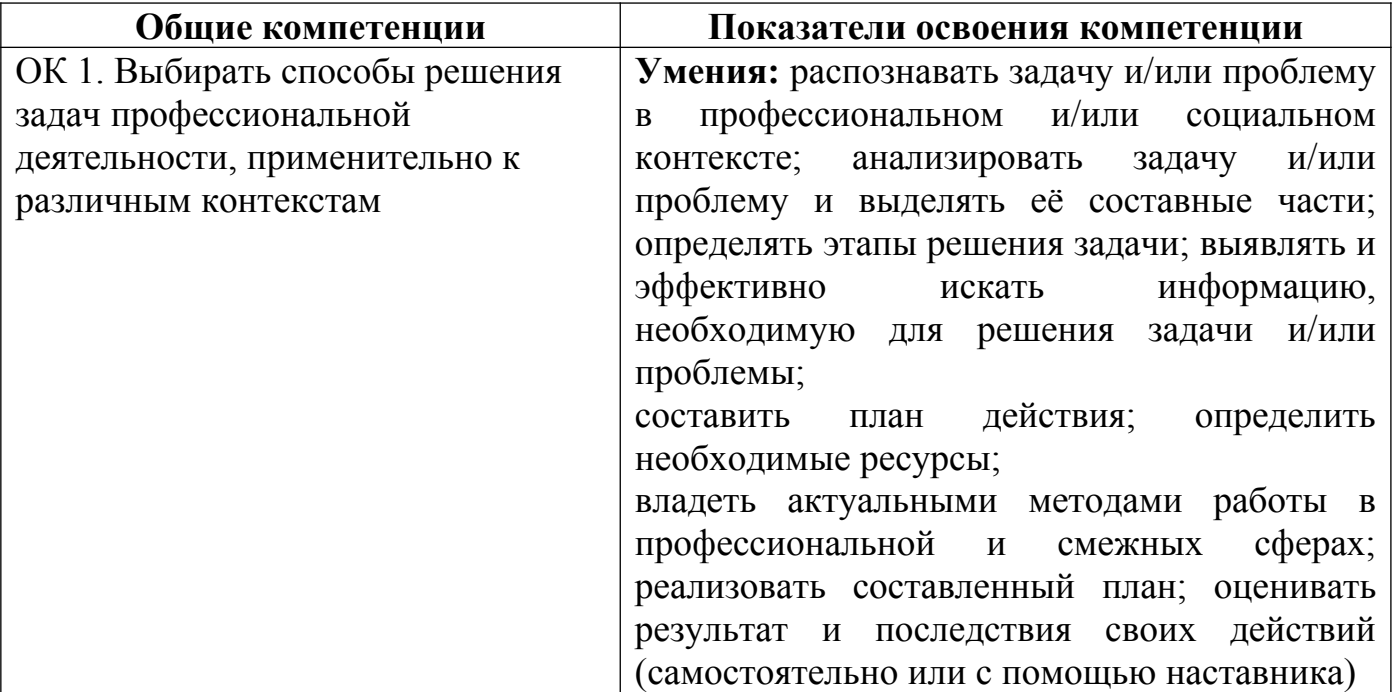

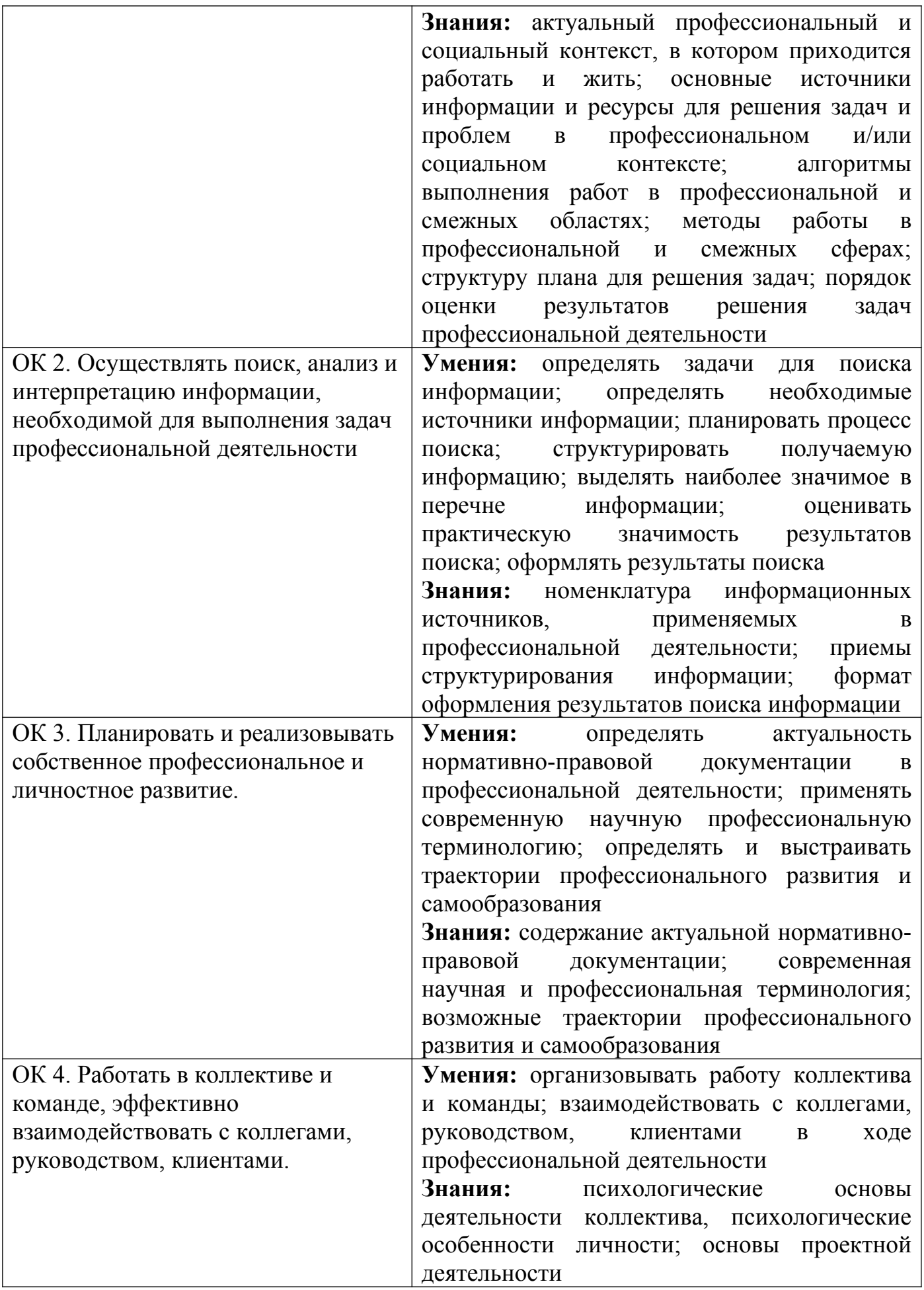

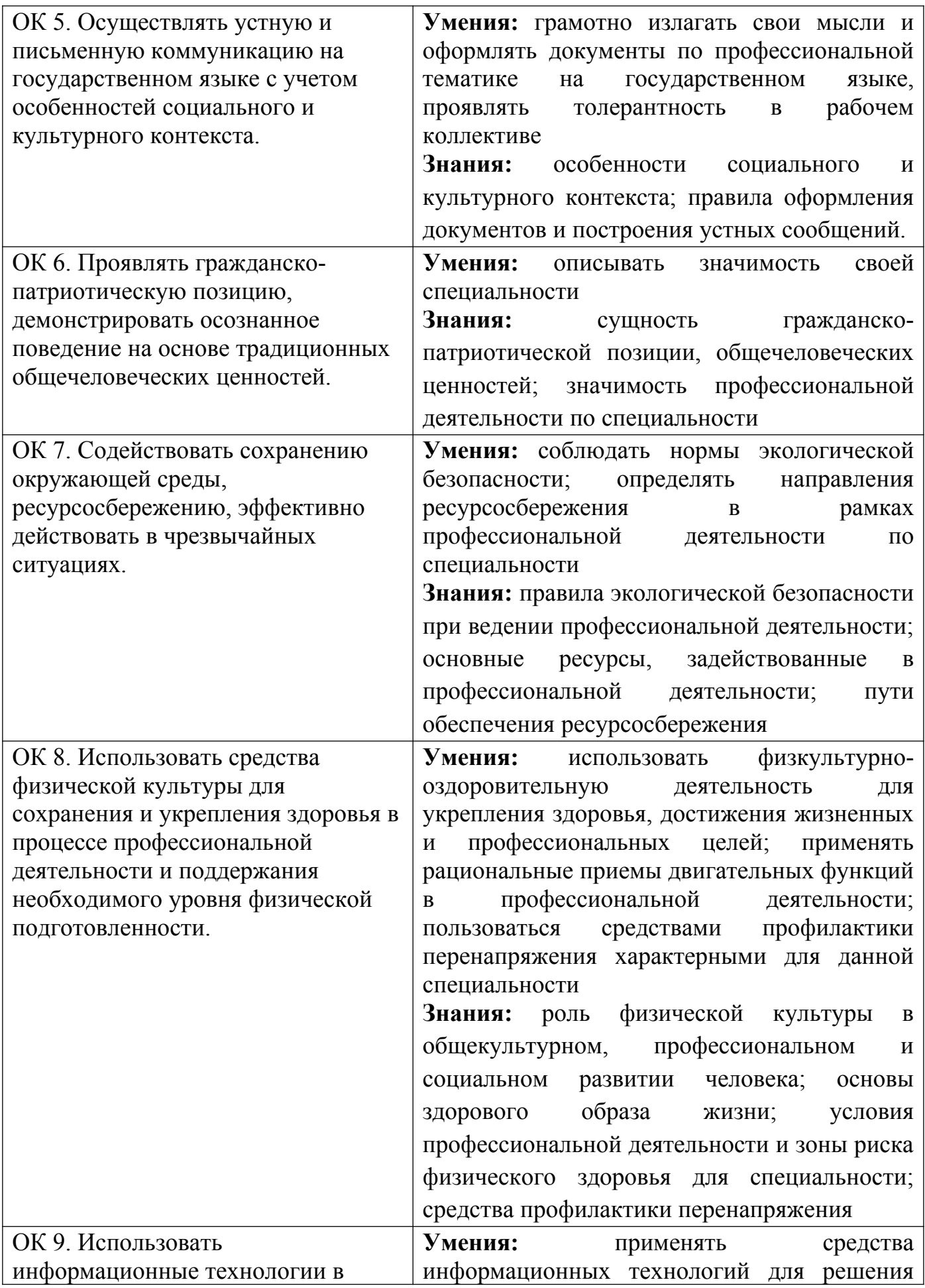

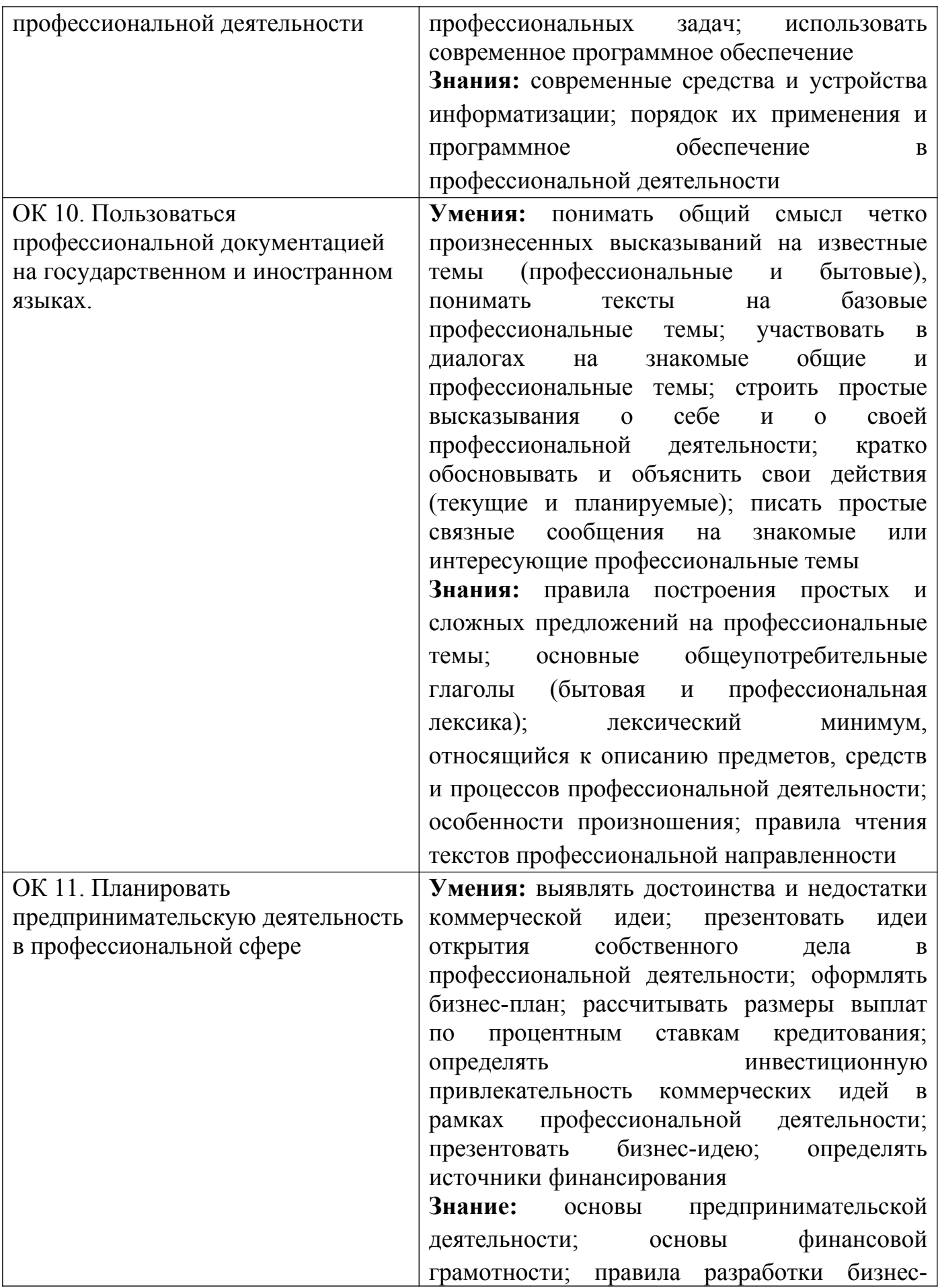

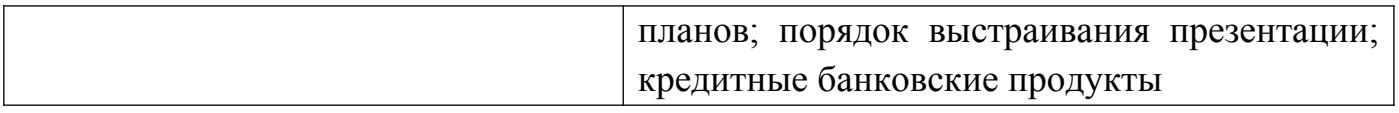

# **1.2. «Иметь практический опыт – уметь – знать»**

В результате изучения профессионального модуля обучающийсядолжен:

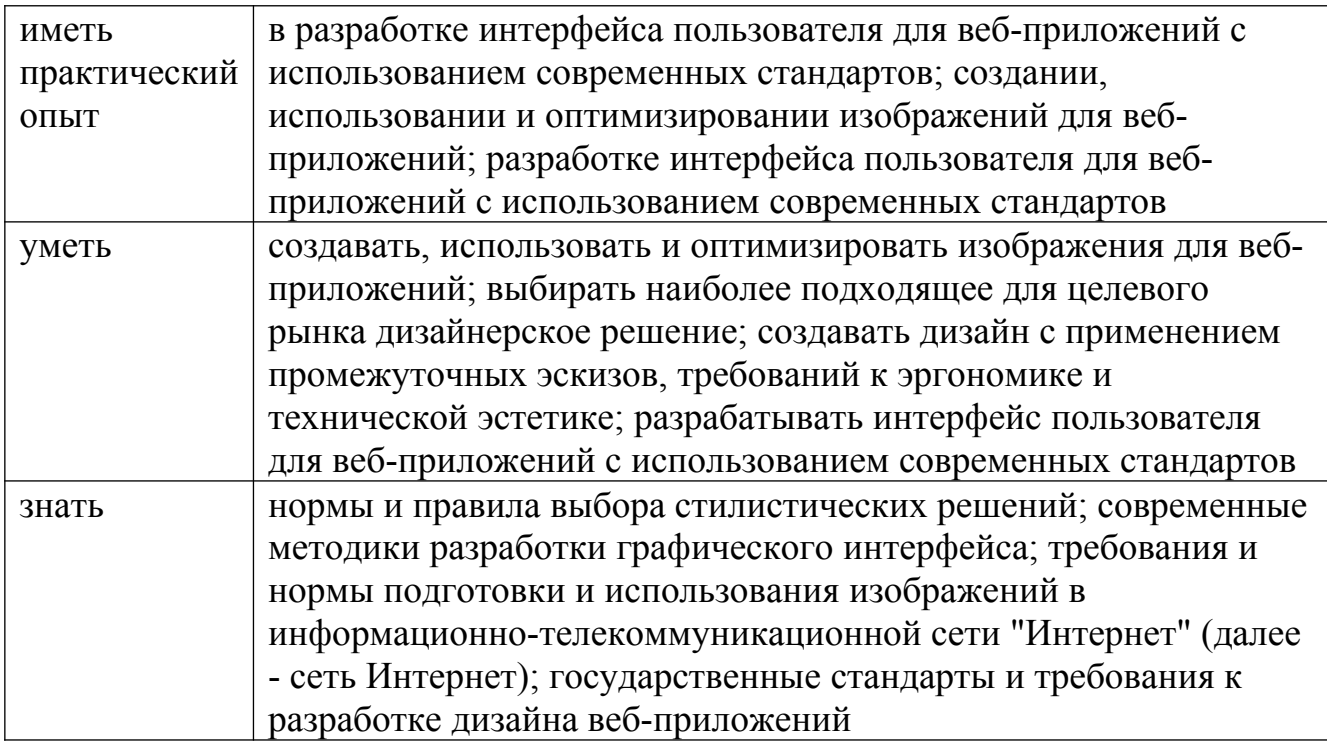

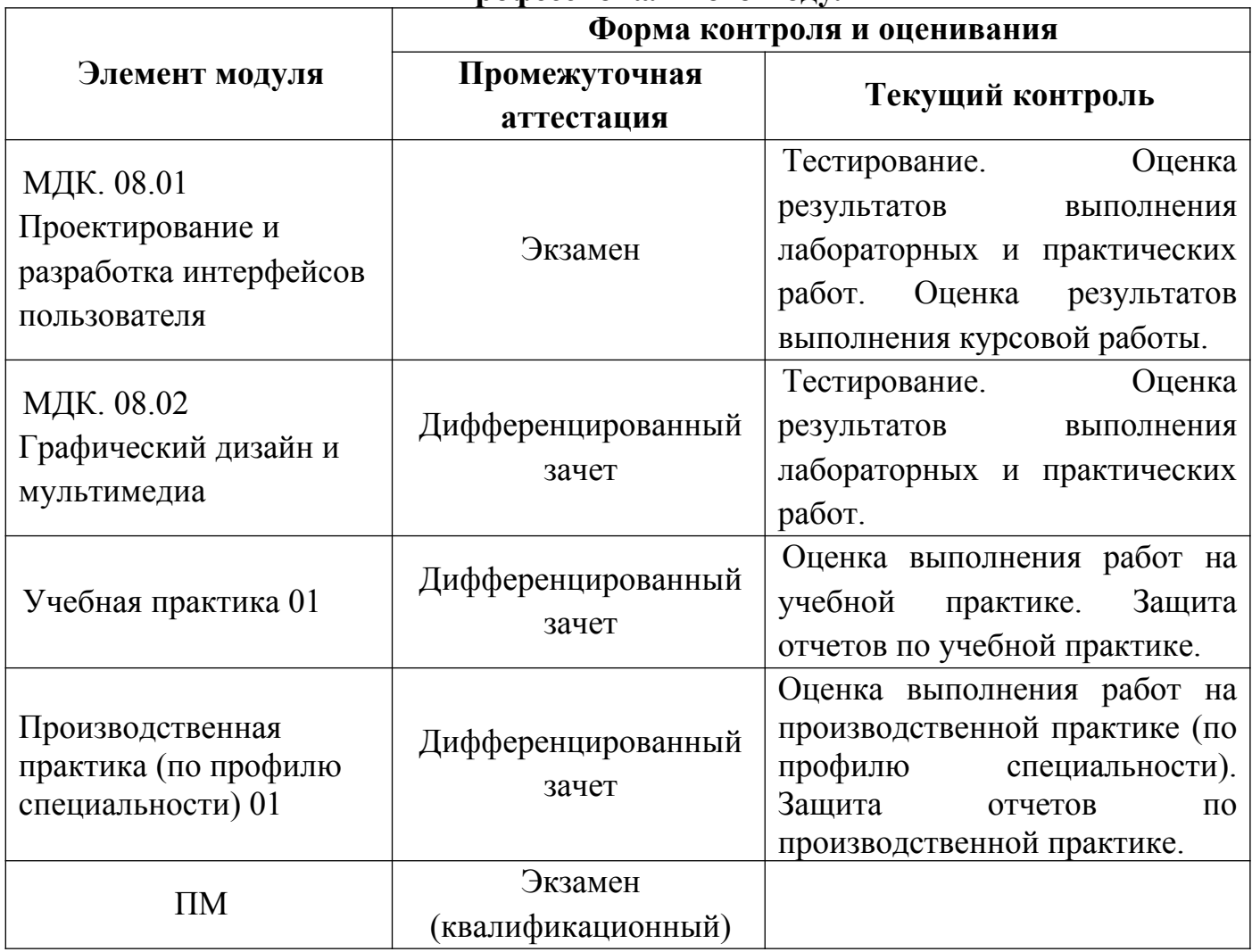

#### **2. Формы контроля и оценивания элементов профессионального модуля**

#### **3. Оценка освоения теоретического курса профессионального модуля**

**3.1.** Задания для оценки освоения МДК

**3.1.1.** Задания для оценки освоения МДК. 08.01 Проектирование и разработка интерфейсов пользователя :

1. Разработать дизайн-концепции веб-приложений в соответствии с корпоративным стилем заказчика.

**3.1.2.** Задания для оценки освоения МДК. 08.02 Графический дизайн и мультимедиа:

1. Сформировать требования к дизайну веб-приложений на основе анализа предметной области и целевой аудитории.

2. Разработать дизайн веб-приложения с учетом современных тенденций в области веб-разработки.

# **4. Оценка по учебной и производственной практике 4.1 Оценка по учебной практике**

Дифференцированный зачет по учебной практике выставляется на основании данных аттестационного листа профессиональной деятельности студента на практике с указанием видов работ, выполненных обучающимся во время практики, их объема, качества выполнения в соответствии с требованиями.

#### **Виды работ**

- 1. Создание стилевого оформления сайта с помощью каскадных таблиц стилей
- 2. Компоновка страниц сайта
- 3. Формы и элементы пользовательского интерфейса
- 4. Создание динамических элементов. Реализация сценариев на Java Script
- 5. Проектирование и разработка интерфейса пользователя
- 6. Создание, использование и оптимизация изображений для веб приложений
- 7. Выбор наиболее подходящего для целевого рынка дизайнерского решения
- 8. Проектирование дизайна сайта с применением промежуточных эскизов, требований к эргономике в технической эстетике
- 9. Подготовка графической информации, графических элементов. Выбор цветового решения.
- 10.Создание Gif-анимации, flash-анимации к сайту
- 11.Подготовка мультимедиа для сайта
- 12.Оформление отчета

#### **4.2 Оценка по производственной практике (по профилю специальности)**

Дифференцированный зачет по производственной практике (по профилю специальности) выставляется на основании производственной характеристики, выполненного индивидуального задания, оформленного отчета, а также данных аттестационного листа профессиональной деятельности студента на практике с указанием видов работ, выполненных обучающимся во время практики, их объема, качества выполнения в соответствии с требованиями.

#### **Виды работ**

- 1. Организационные вопросы оформления на предприятии, установочная лекция, инструктаж по охране труда и технике безопасности, распределение по рабочим местам
- 2. Ознакомление со структурой и характером деятельности предприятия
- 3. Работа на рабочих местах или в подразделениях предприятия
- 4. Выполнение индивидуального задания: постановка задачи, определение аппаратной и программной конфигурации средств ВТ, необходимых для решения поставленной задачи.
- 5. Оформление отчета о прохождении производственной практики в соответствии с требованиями стандартов
- 6. Оформление и защита индивидуальной работы

# **5. Контрольно-оценочные материалы для экзамена (квалификационного) 5.1. Профессиональные и общие компетенции**

В результате аттестации по профессиональному модулю осуществляется комплексная проверка следующих профессиональных и общих компетенций:

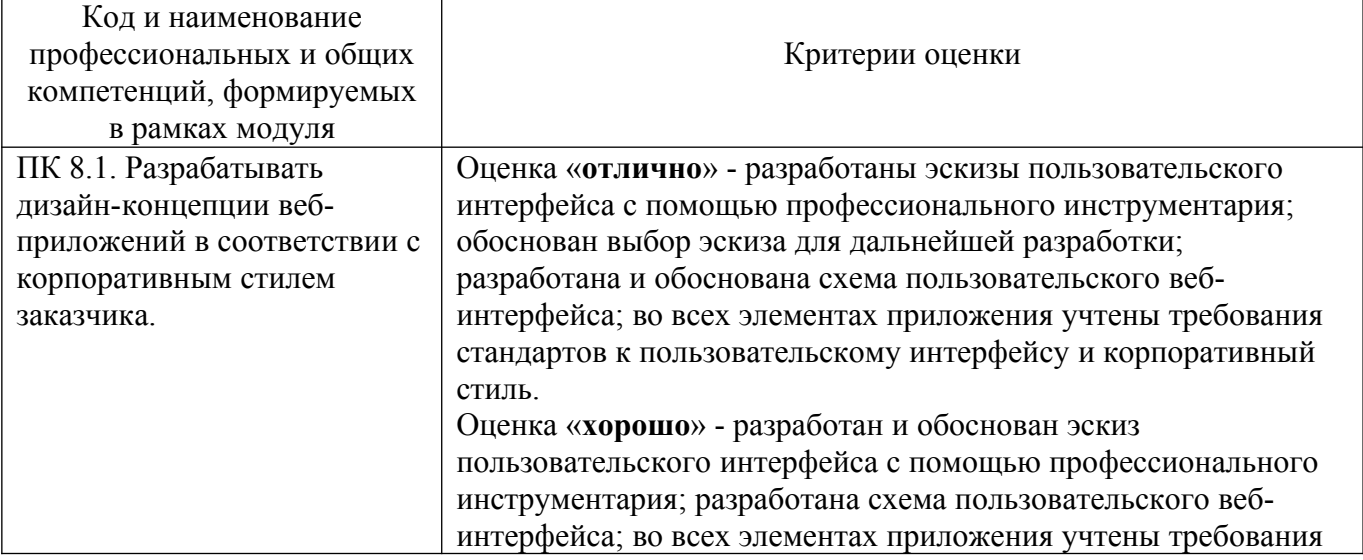

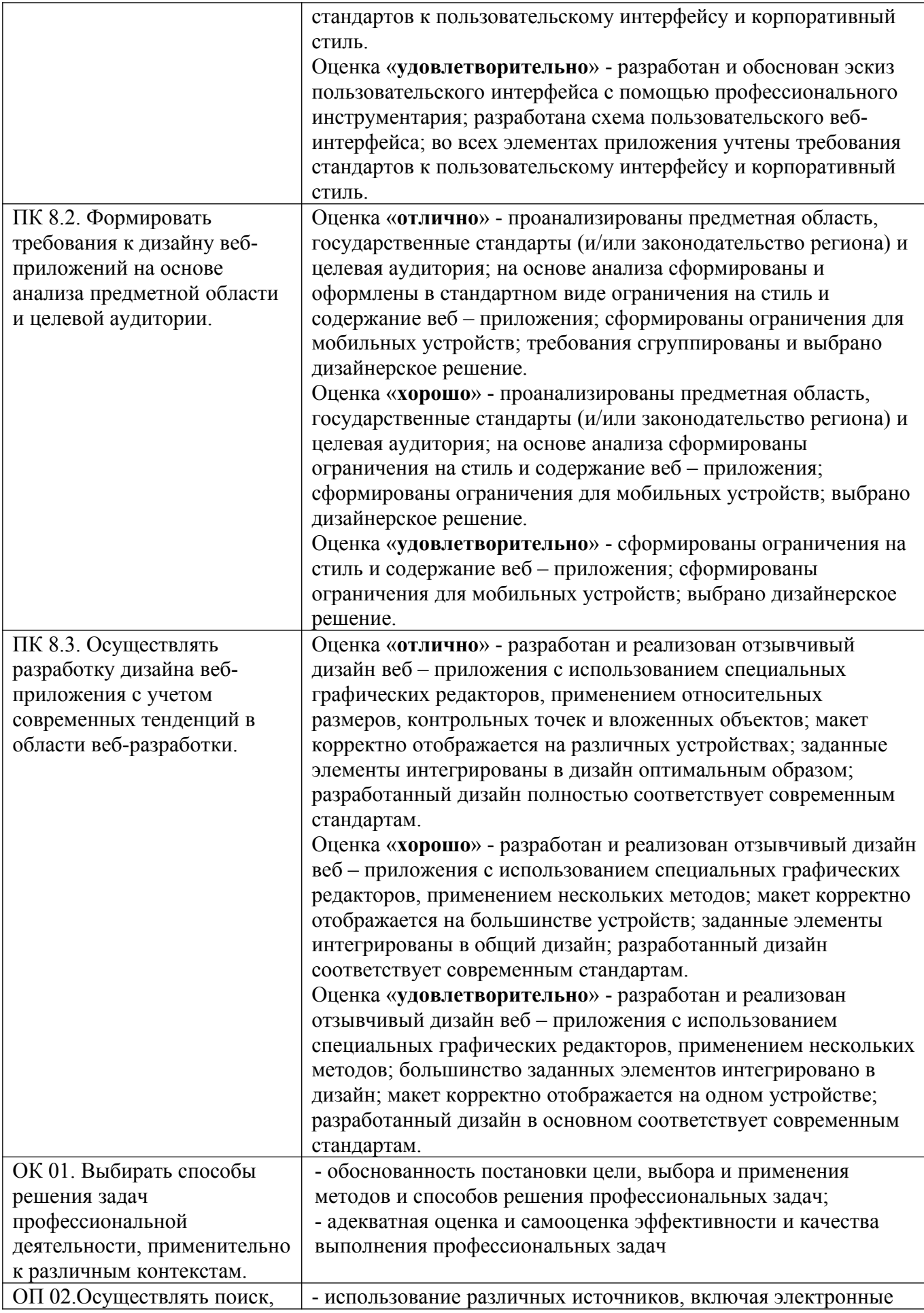

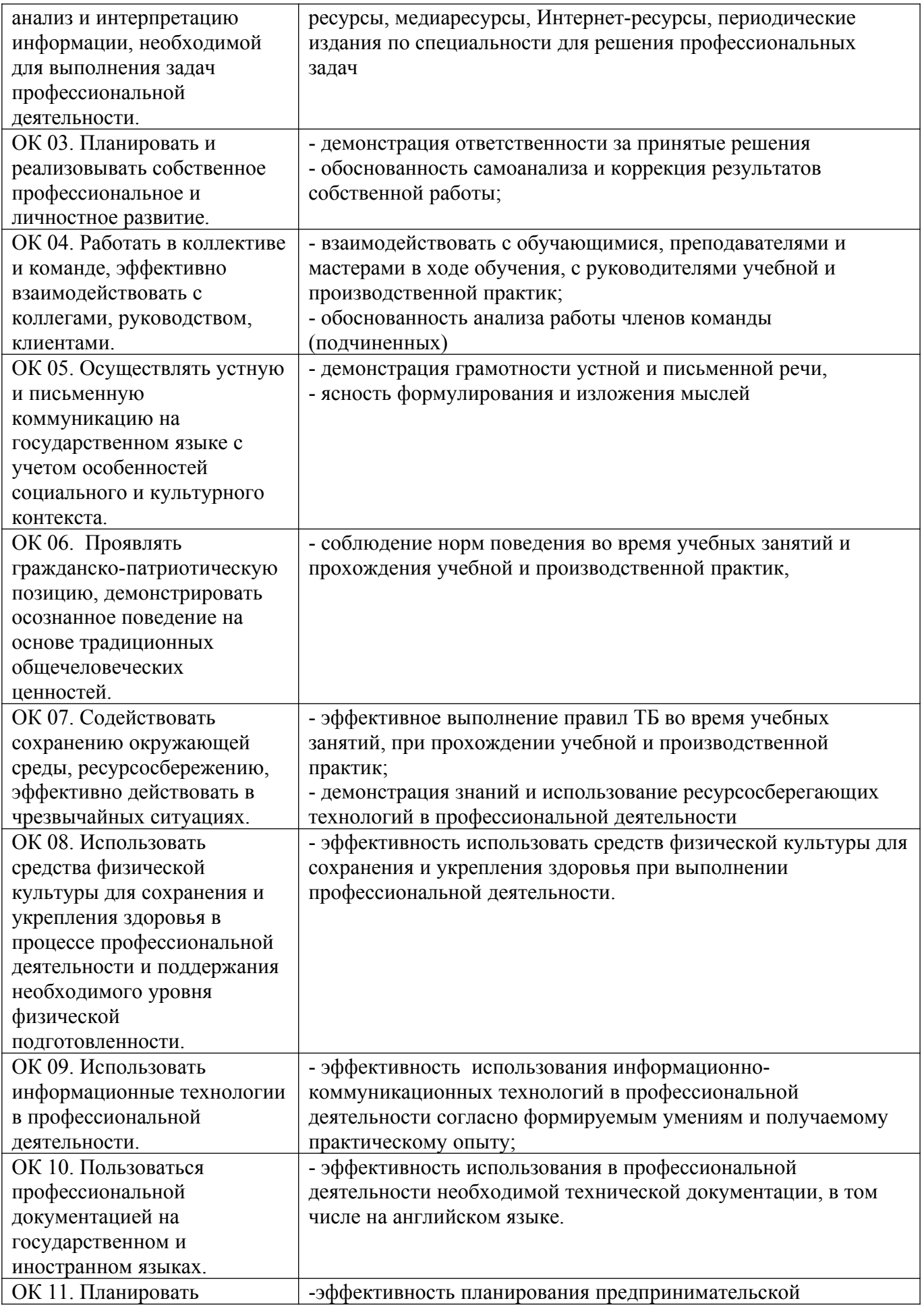

#### **5.2 Задание для демонстрационного экзамена по стандартам Ворлдскиллс Россия по компетенции Веб-дизайн и разработка Общие данные**

Задание рассчитано на один полный день по два временных блока с перерывом на обед. Каждый временной блок рассчитан на выполнение одного модуля. Таким образом, задание состоит из двух модулей и охватывает следующие технологии:

- 1. модуль 1 графический дизайн (17 баллов) 1 день;
- 2. модуль 2 верстка страниц (19 баллов) 1 день;

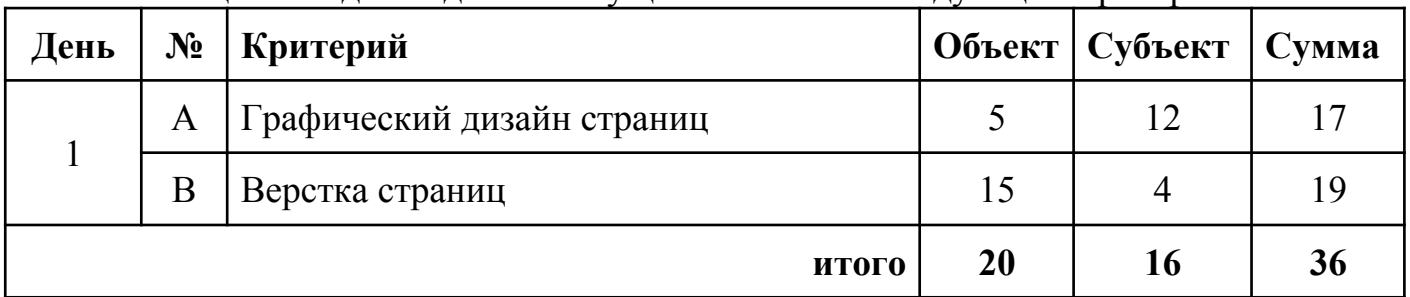

#### Оценка задания должна осуществляться по следующим критериям:

Модуль 1. Графический дизайн

Время выполнения: 3 часа

#### **Инструкция по выполнению**

**Ваша задача** – выполнить редизайн сайта с созданием новой адаптивной версии, которая будет работать на устройствах с различным разрешением (мобильный телефон, планшет) работа должна быть выполнена в одном из представленных графических программ (Adobe Photoshop, Gimp).

Вам будет предоставлен старый сайт компании «Выбор темы всеми экспертами», где вы сможете найти логотип и основные информационные блоки.

Вы должны использовать логотип компании, оставить оригинальную палитру цветов и структуру применения логотипа. Также предусмотреть наличие основных элементов со старого сайта: шапка, основное меню, основные информационные блоки, подвал.

Вы должны продумать главную страницу сайта и страницу конкретизации (товара, услуги, и т.д. в зависимости от темы).

Вы можете изменять изображения и стиль сайта, но основная концепция должна быть не изменена. Можно так же добавлять свою информацию, если вы посчитаете это необходимым.

Описание компании и логотип будут представлены в медиа-папке.

Вы должны создать макеты для нового дизайна отдельно для каждого разрешения в отдельных файлах:

- 1. Компьютер (десктоп) 1440 x 900 пикселей
- 2. Планшет 768 x 1024 пикселей
- 3. Смартфон 320 x 480 пикселей

Для отображения hover/mouse эффектов необходимо отдельно создать графический файл для их демонстрации.

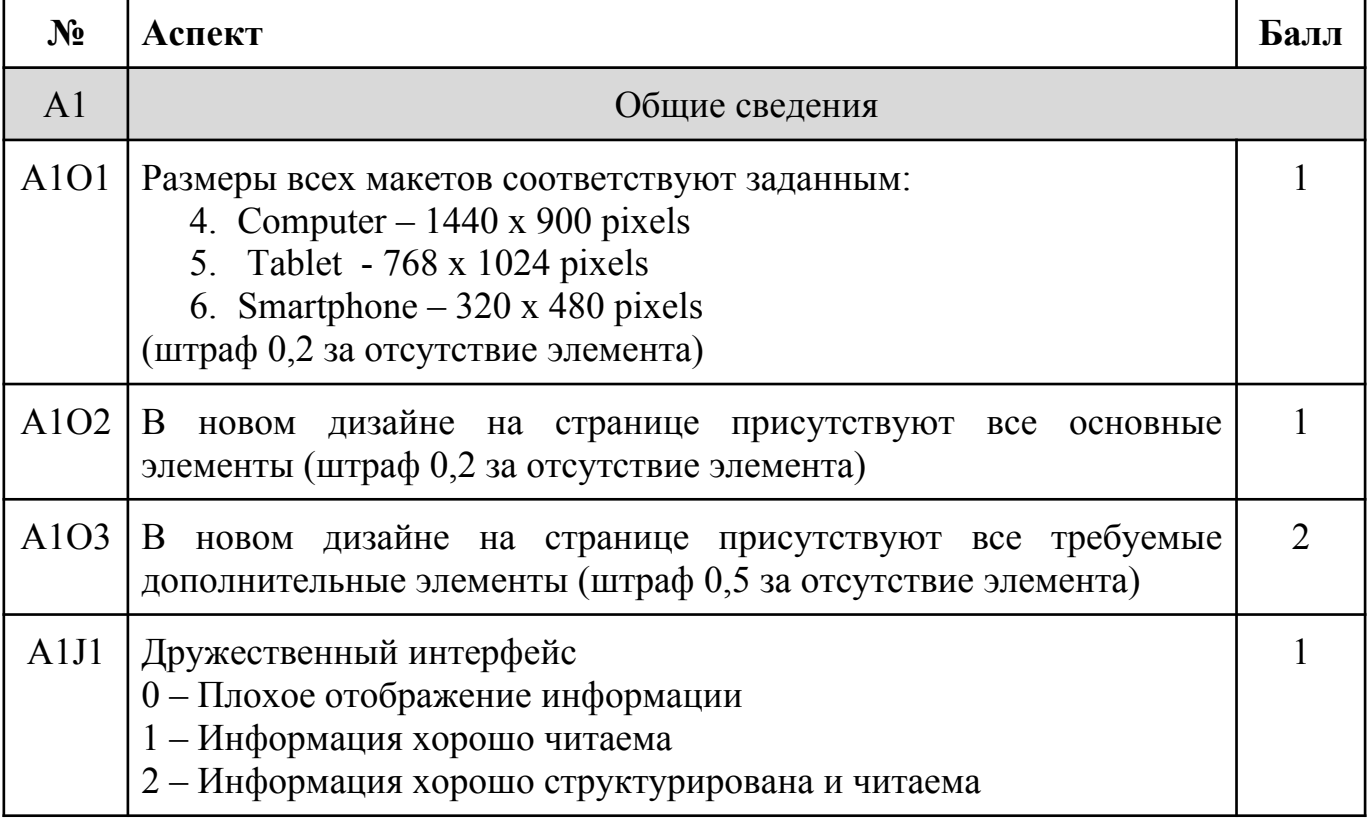

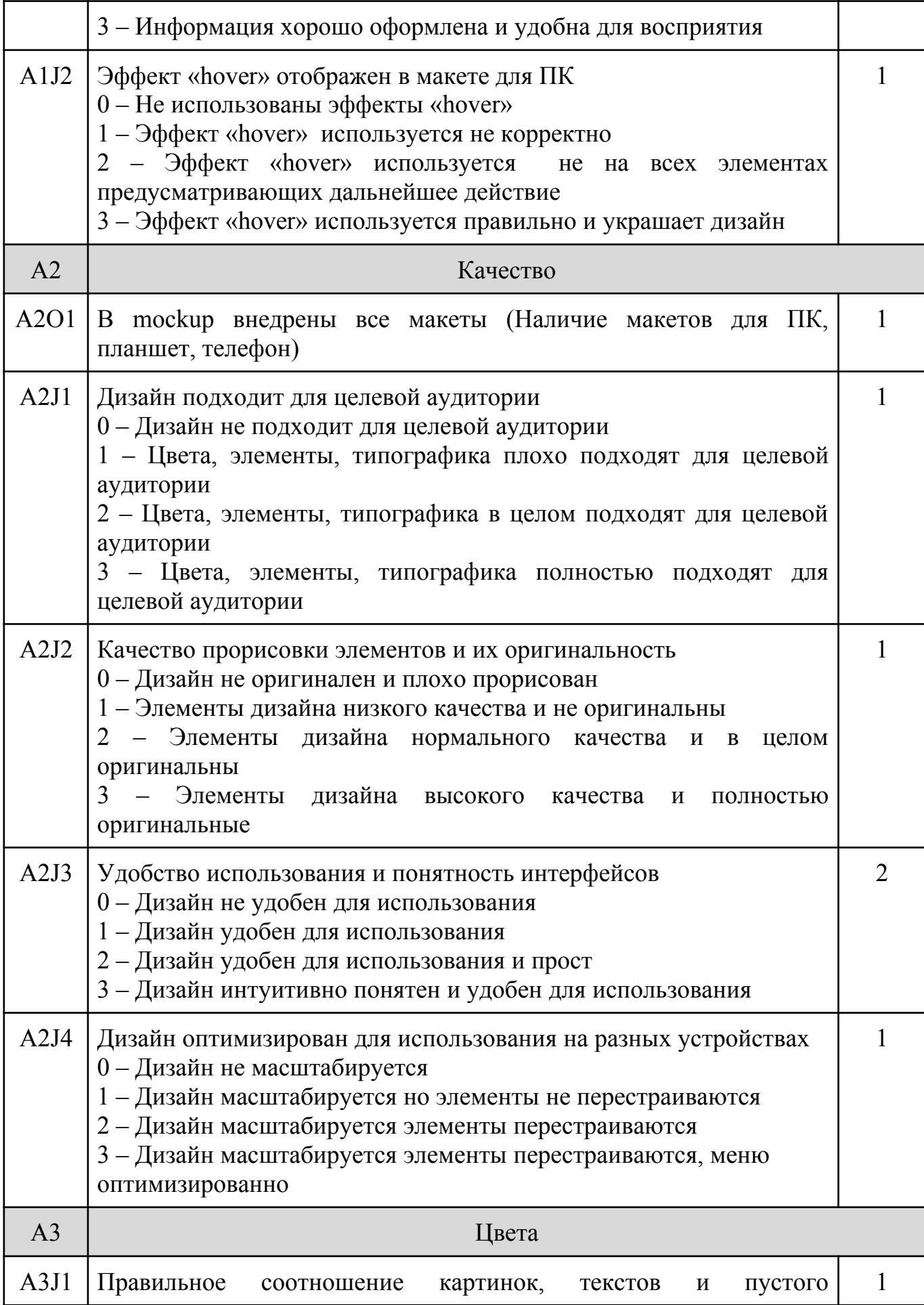

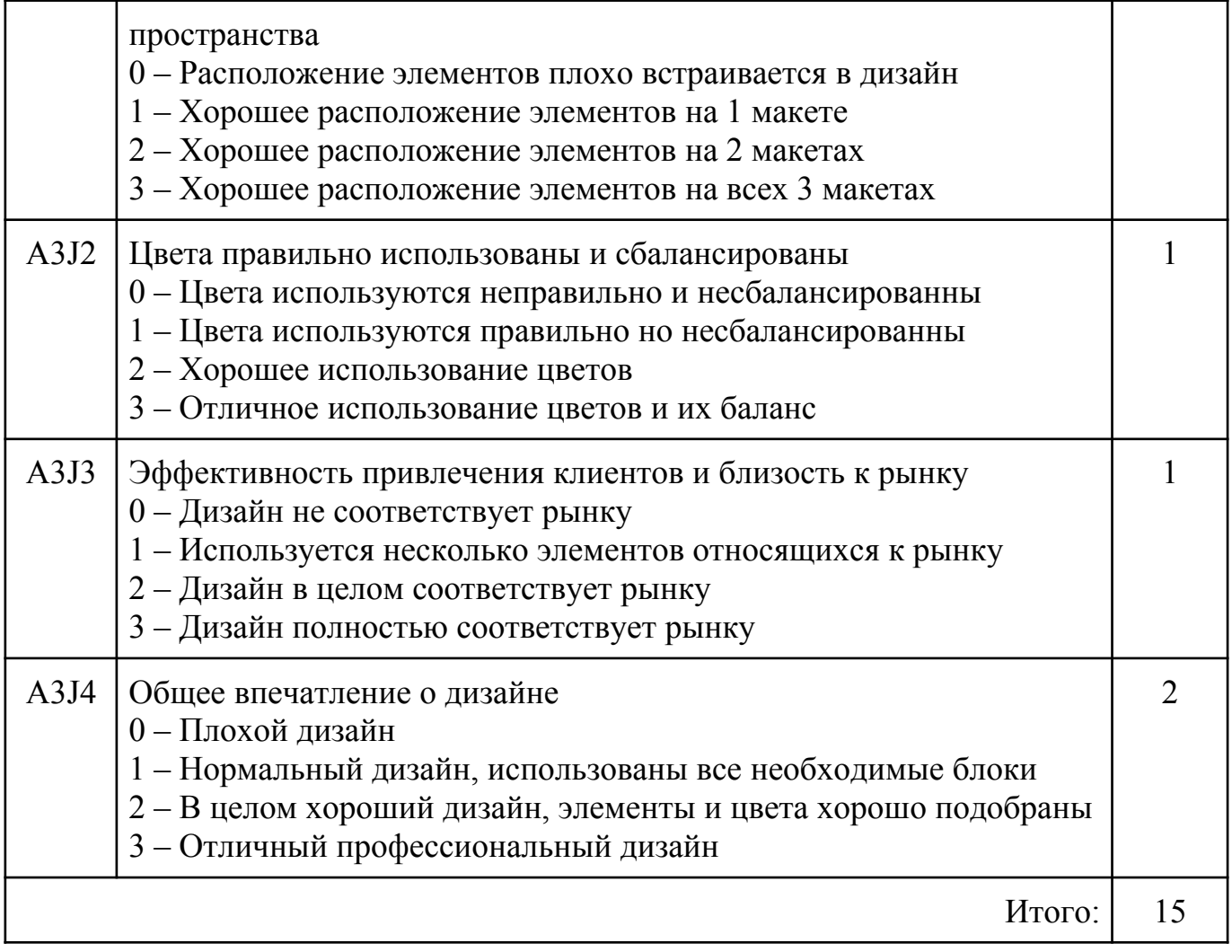

#### **Инструкция по выполнению**

Ваша задача – сверстать сайт по заранее разработанному дизайнером шаблону. (выбирается шаблон экспертами за день до соревнования).

Верстка сайта должна быть резиновой. Т.е. все блоки и элементы сайта должны сохранять свои позиции и относительные размеры при изменении размера окна.

CSS – весь код должен быть разработан так же самостоятельно.

Примерные шаблоны сайта:

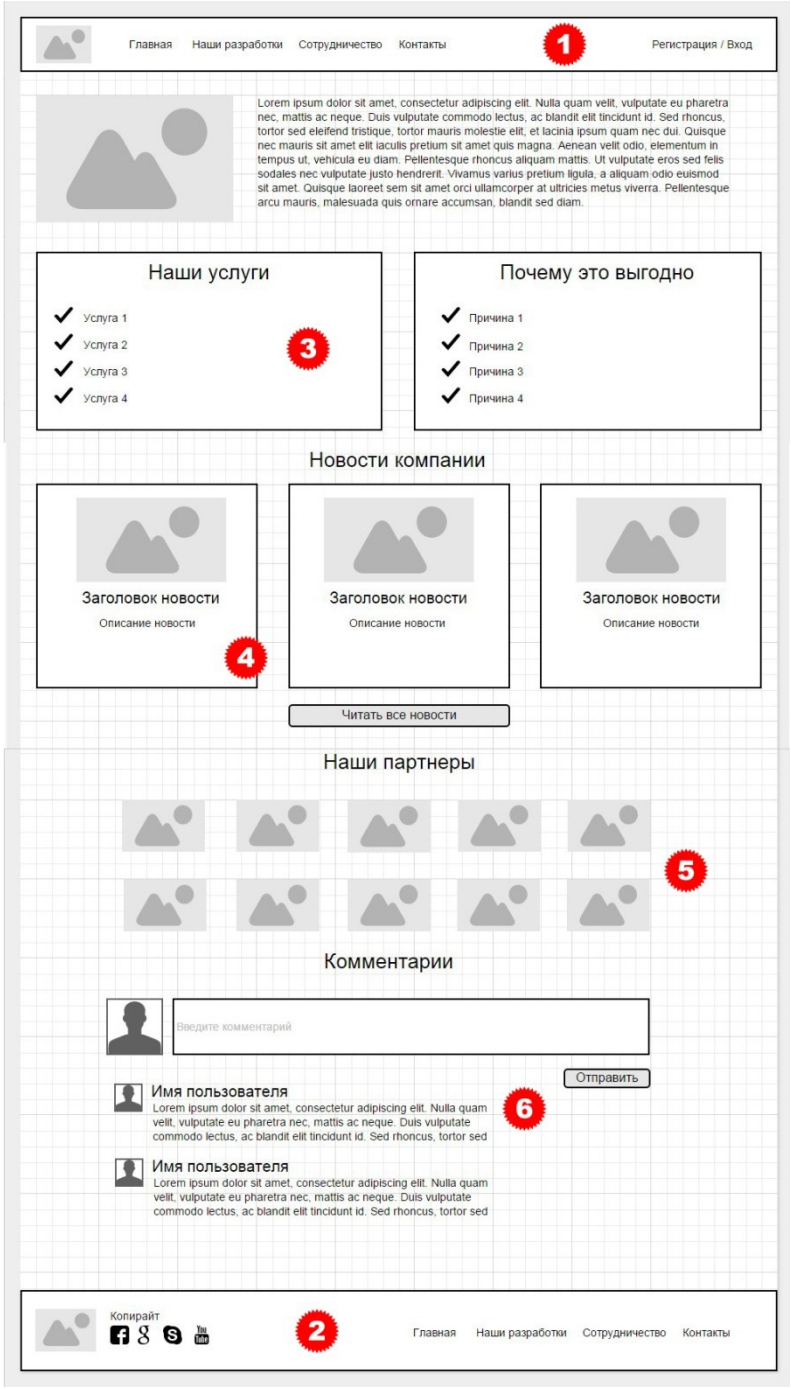

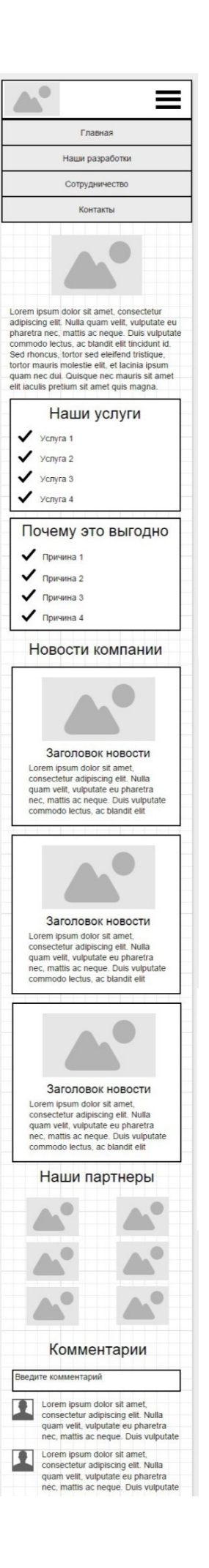

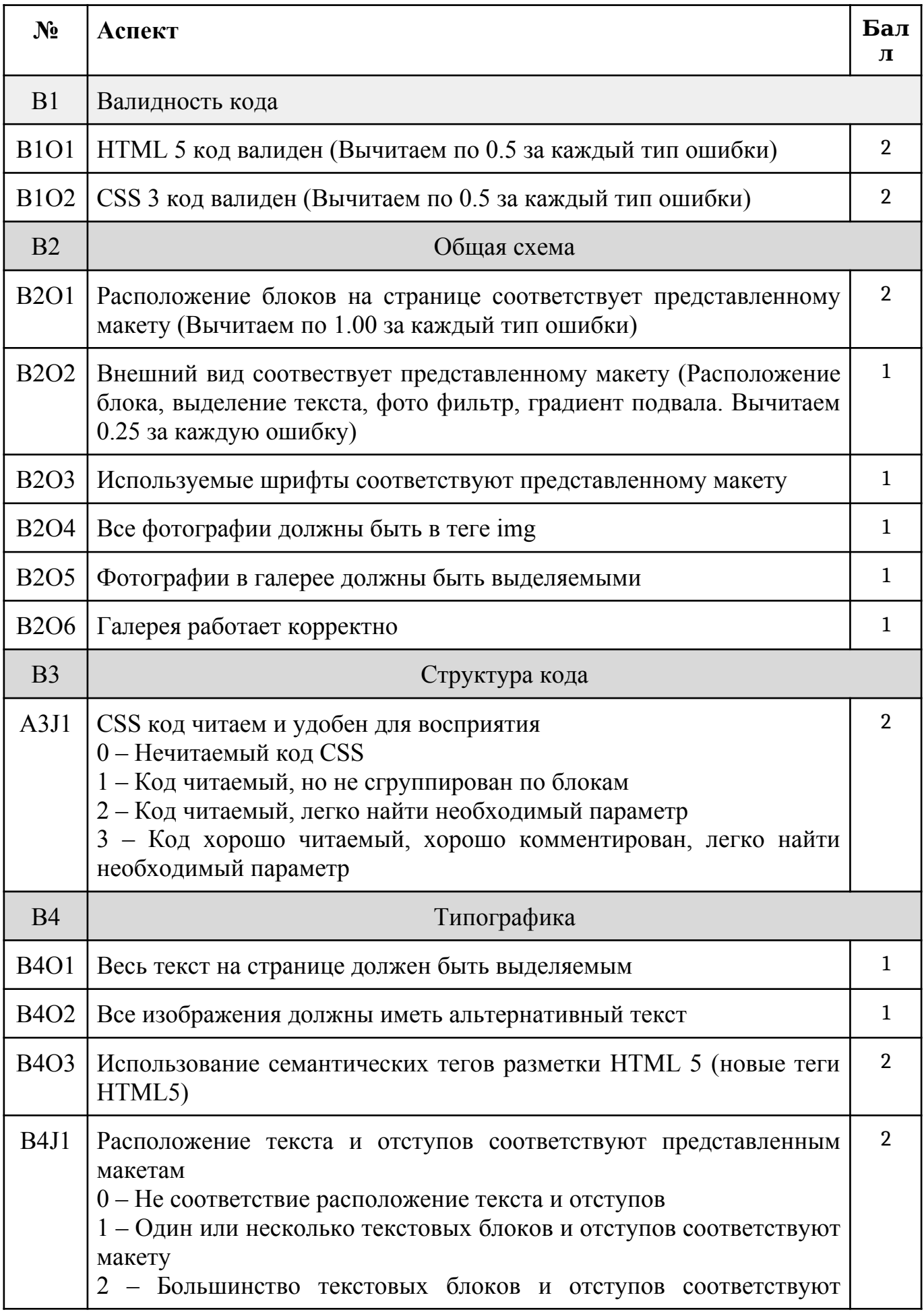

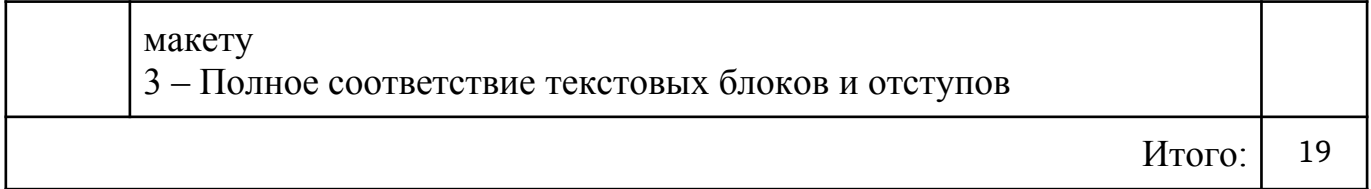

#### **Оценочная ведомость по профессиональному модулю**

#### ПМ.08. « Разработка дизайна веб-приложений»

*код и наименование профессионального модуля* 

ФИО

обучающийся на курсе по специальности 09.02.07 «Информационные системы и программирование» *код и наименование* освоил(а) программу профессионального модуля «Разработка дизайна веб приложений» *наименование профессионального модуля* в объеме 604 часов с « » 20 г. по « » 20 г

Результаты промежуточной аттестации по элементам профессионального модуля ПМ.08. «Разработка дизайна веб-приложений» (Показатели оценки результатов освоения профессионального модуля представлены в приложении 1)

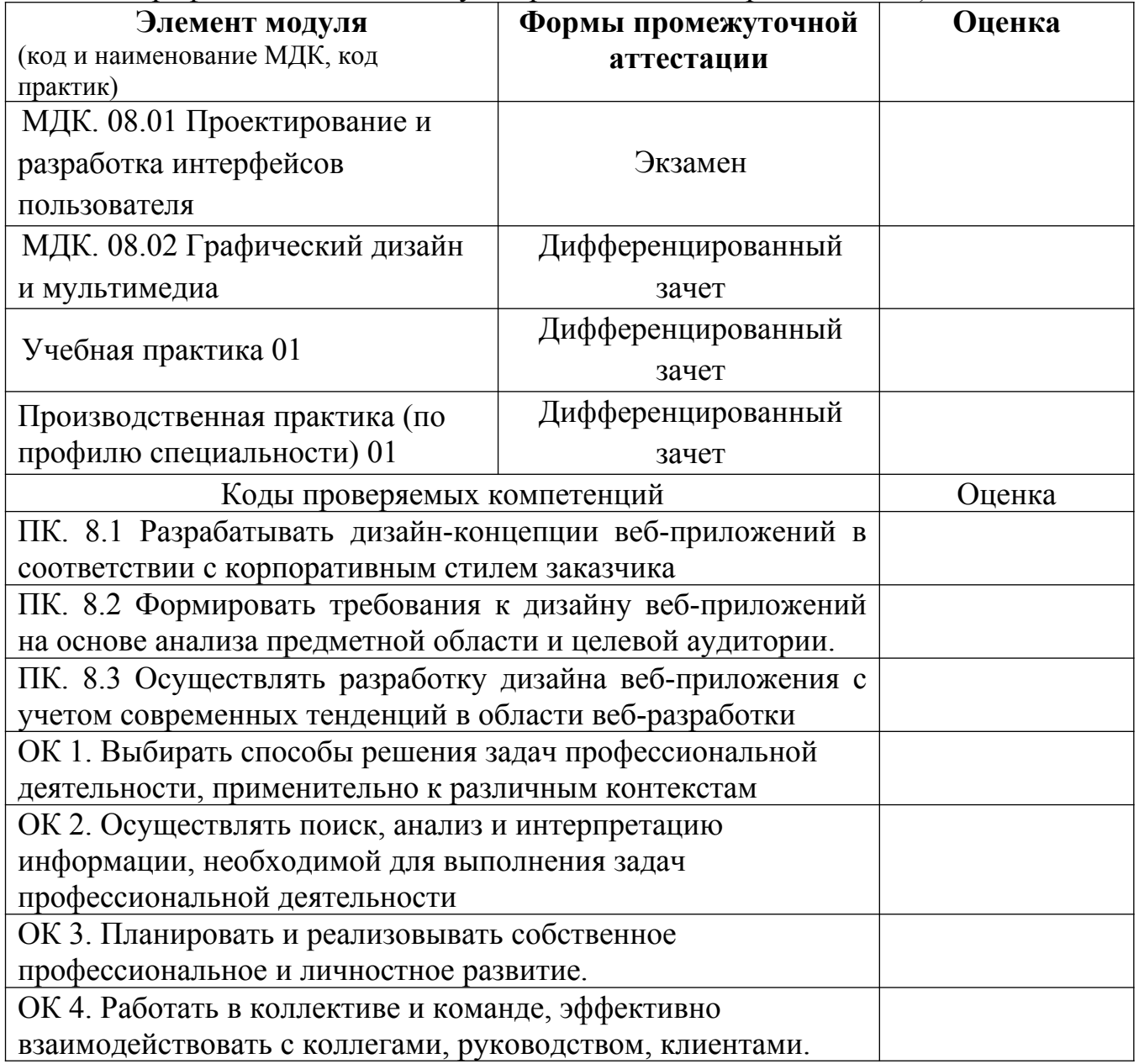

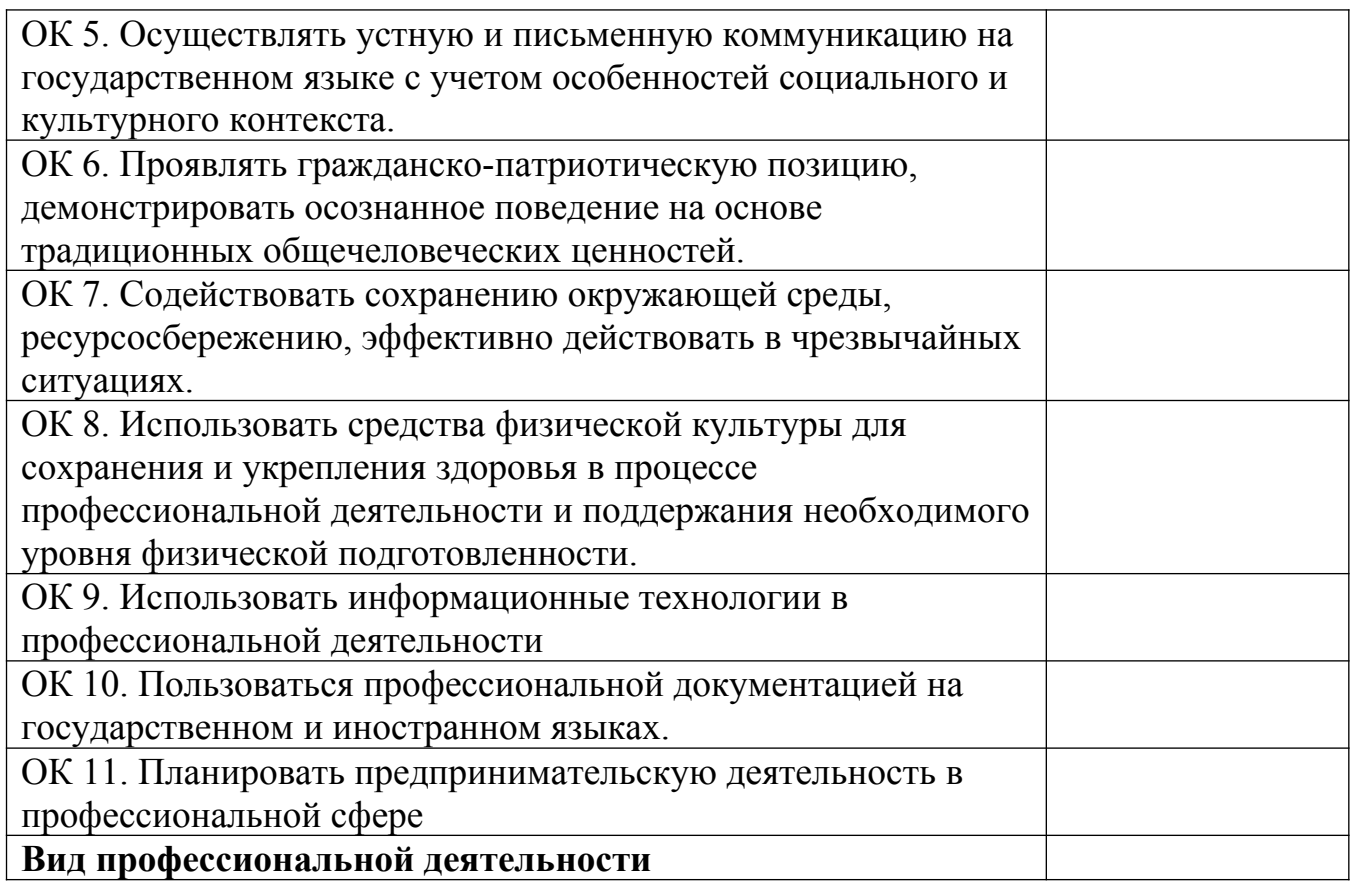

Дата « \_\_\_\_» \_\_\_\_\_\_\_\_\_\_\_ 20\_\_\_г.

# **Подписи членов экзаменационной комиссии:**

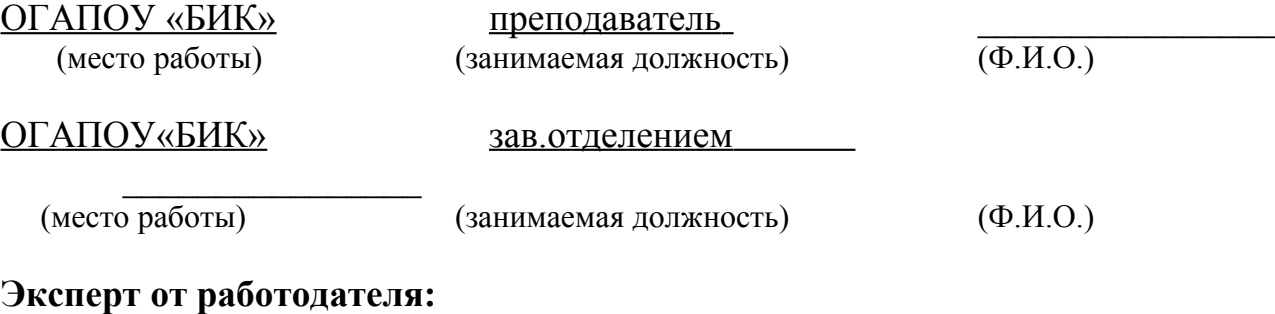

 $\frac{1}{2}$  ,  $\frac{1}{2}$  ,  $\frac{1$ 

(место работы) (занимаемая должность) (Ф.И.О.)

# **Приложения**

Приложение 1

### *Титульный лист портфолио*

Областное государственное автономное профессиональное образовательное учреждение **«Белгородский индустриальный колледж»**

# **ПОРТФОЛИО**

# **результатов учебной деятельности при изучении профессионального модуля**

ПМ08 **«**Разработка дизайна веб-приложений**»**

### в рамках программы подготовки специалистов среднего звена по специальности СПО

# **09.02.07 Информационные системы и программирование**

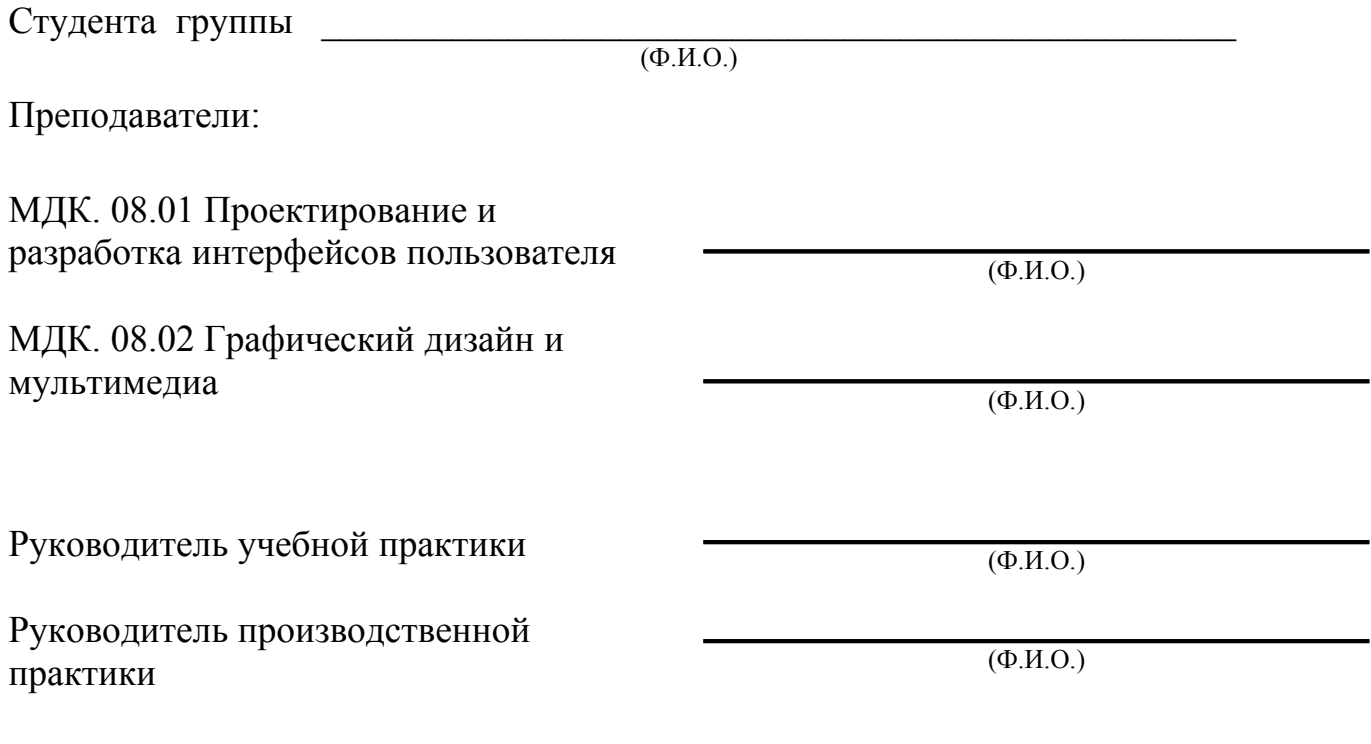

Белгород, 20\_\_\_

### *Обязательные документы*

Приложение 2

 $\overline{\mathsf{I}}$ 

### **Индивидуальные показатели успеваемости**

- 1. ФИО студента
- 2. Группа  $\overline{\phantom{a}}$

3. Специальность 09.02.07 Информационные системы и программирование

 $\overline{\phantom{a}}$ 

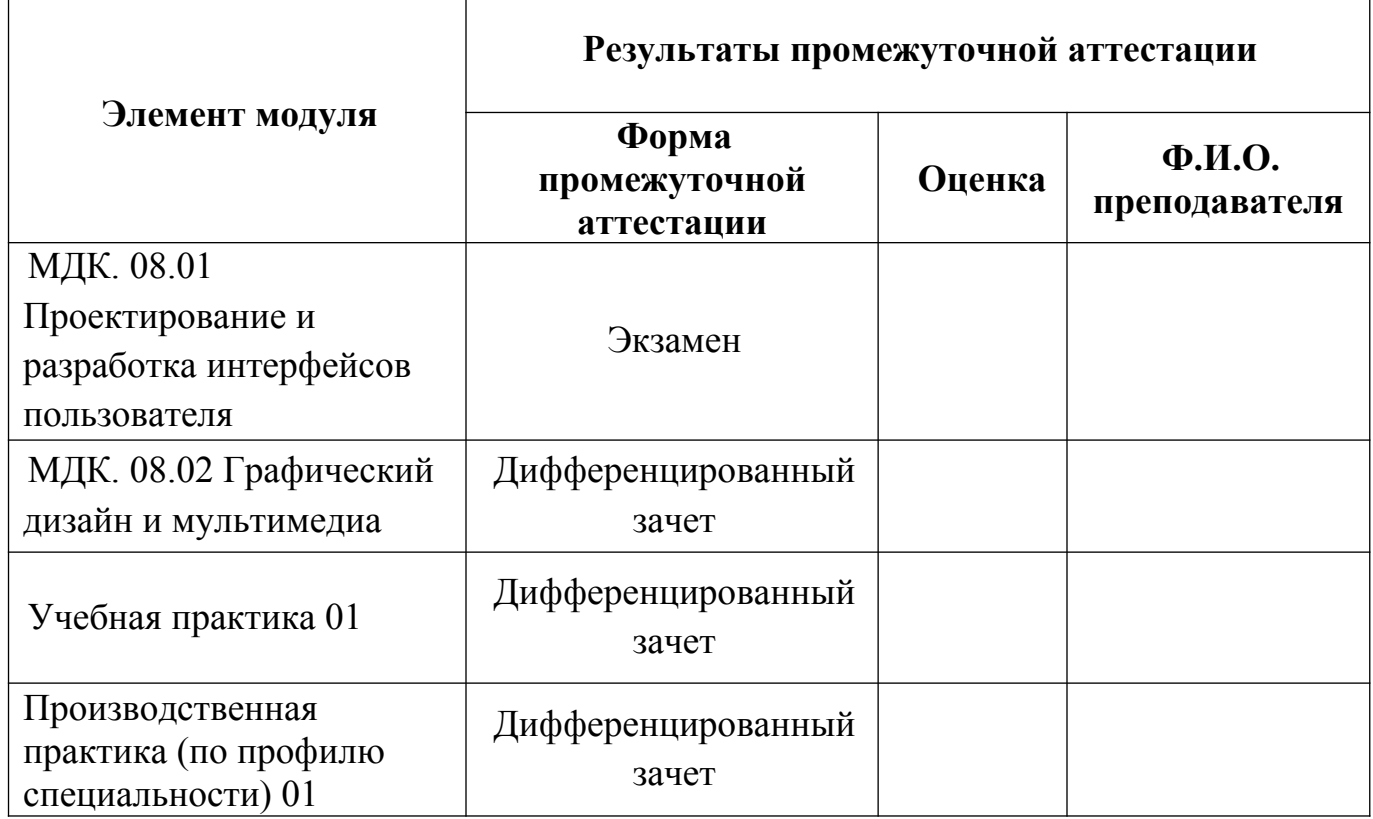

 $\overline{\text{(подпис_b)}}$ 

Заведующий отделением \_\_\_\_\_\_\_\_\_\_\_ \_\_\_О.Н. Сахарчук\_\_

Менеджер модуля ПМ1 \_\_\_\_\_\_\_\_\_\_\_ \_\_Солдатенко М.Н.

**\_0.Н. Сахарчук\_** 

### **Сведения о курсовом проектировании**

- **1.** ФИО студента \_\_\_\_\_\_\_\_\_\_\_\_\_\_\_\_\_\_\_\_\_\_\_\_\_\_\_\_
- **2.** Группа \_\_\_\_\_\_\_\_\_\_\_\_\_\_
- **3.** Специальность 09.02.07 Информационные системы и программирование

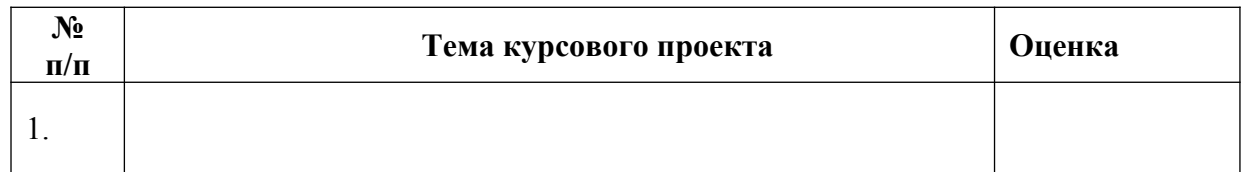

Преподаватель \_\_\_\_\_\_\_\_\_\_\_ \_\_\_\_\_\_\_\_\_\_\_\_\_\_\_\_\_\_

(подпись) (Ф.И.О.)

### Ведомость выполнения практических работ по профессиональному модулю ПМ 1 «Участие в планировании и организации работ по обеспечению защиты объекта»

# МДК. 08.01 Проектирование и разработка интерфейсов пользователя

- 1. ФИО студента
- 2. Группа
- 3. Специальность 09.02.07 Информационные системы и программирование

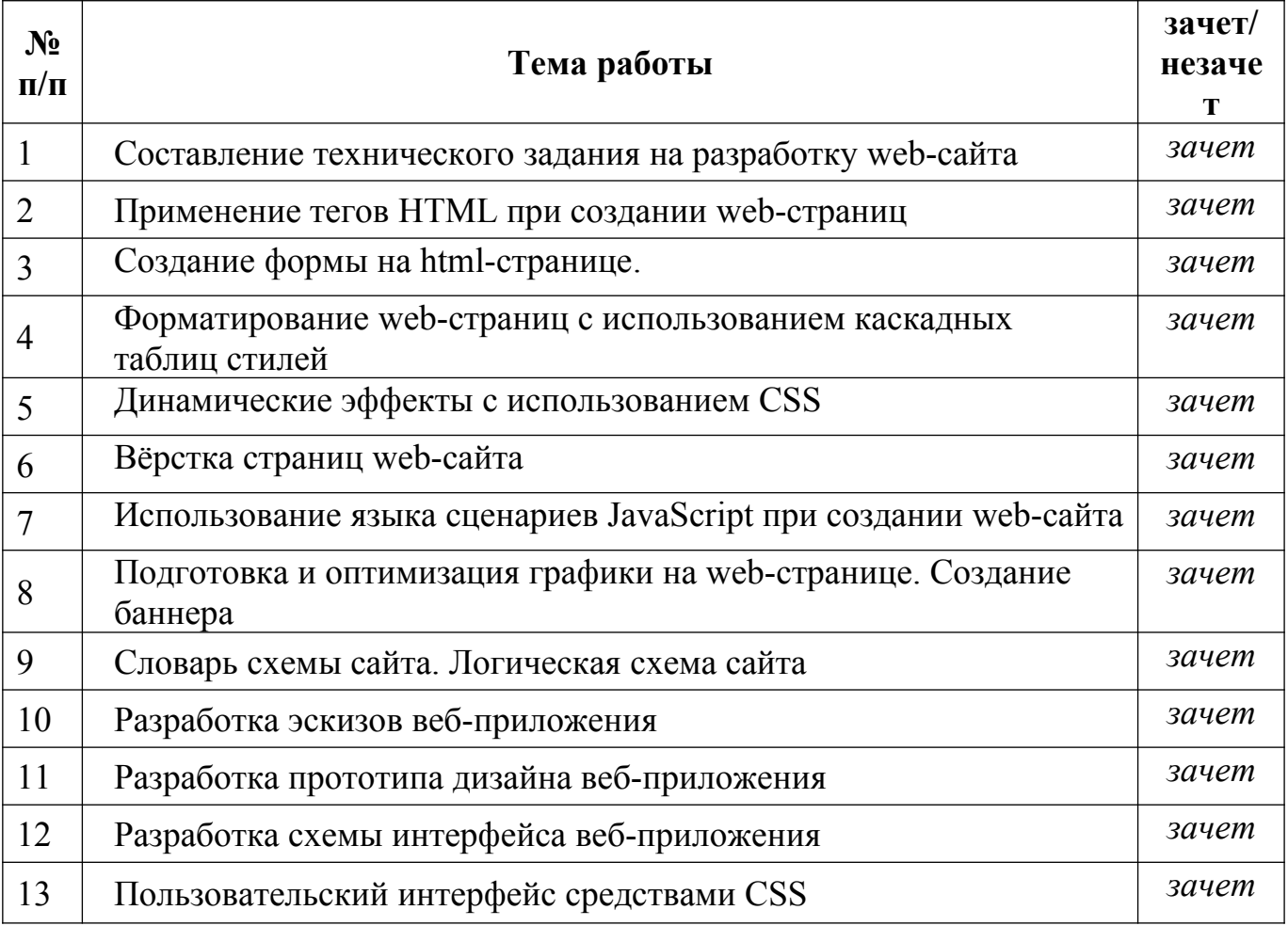

Преподаватель -<br>(подпись)

 $\overline{(\Phi.M.O.)}$ 

# Ведомость выполнения

### практических работ

### по профессиональному модулю ПМ 1 «Разработка программных модулей программного обеспечения для компьютерных систем» МДК. 08.02 Графический дизайн и мультимедиа

- 
- 2. Группа
- 3. Специальность 09.02.07 Информационные системы и программирование

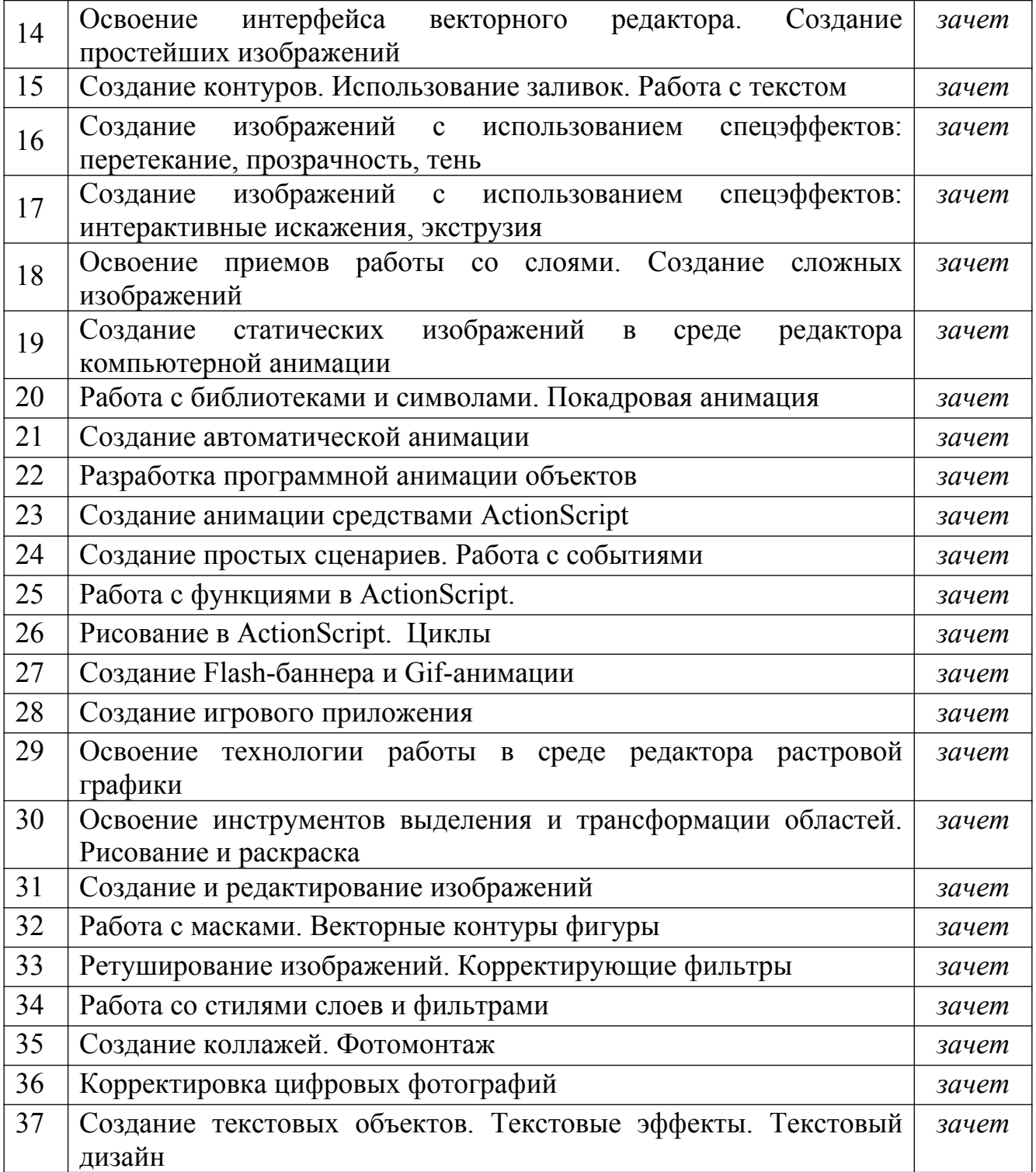

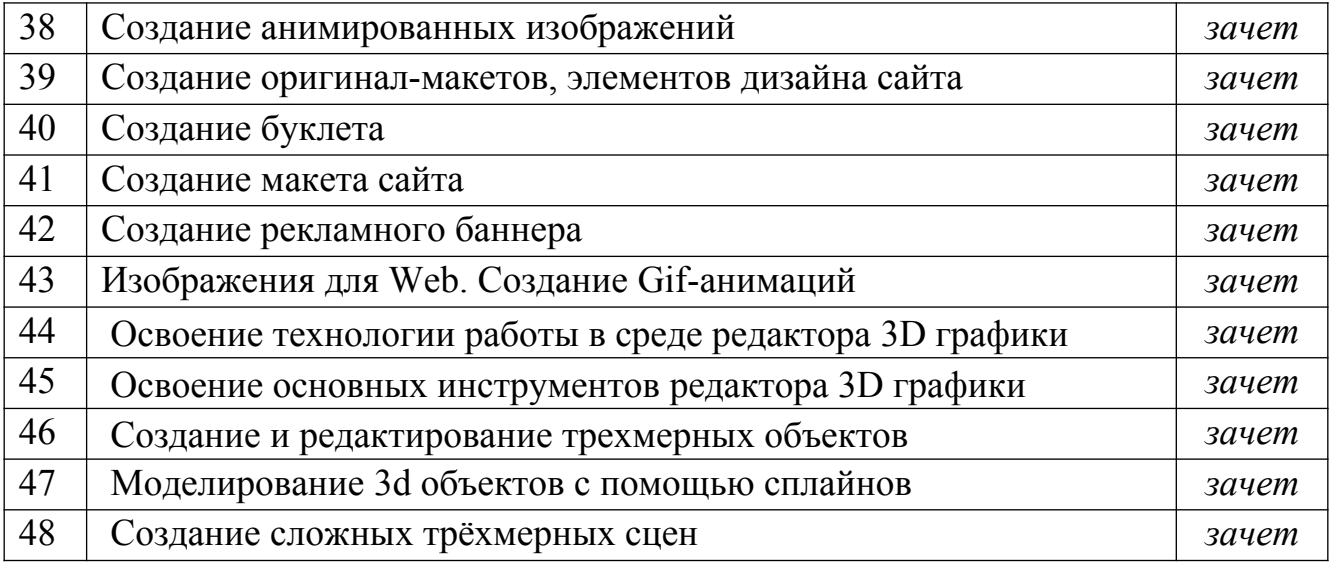

Преподаватель \_\_\_\_\_\_\_\_\_\_\_ \_\_\_\_\_\_\_\_\_\_\_\_\_\_\_\_\_\_

(подпись) (Ф.И.О.)

### Аттестационный лист по учебной практике

- 
- 2.  $\Gamma$ pynna
- 3. Специальность 09.02.07 Информационные системы и программирование
- 4. Место проведения практики (организация), наименование, юридический адрес

5. Время проведения практики

### 6. Виды и объем работ, выполненные студентом во время практики:

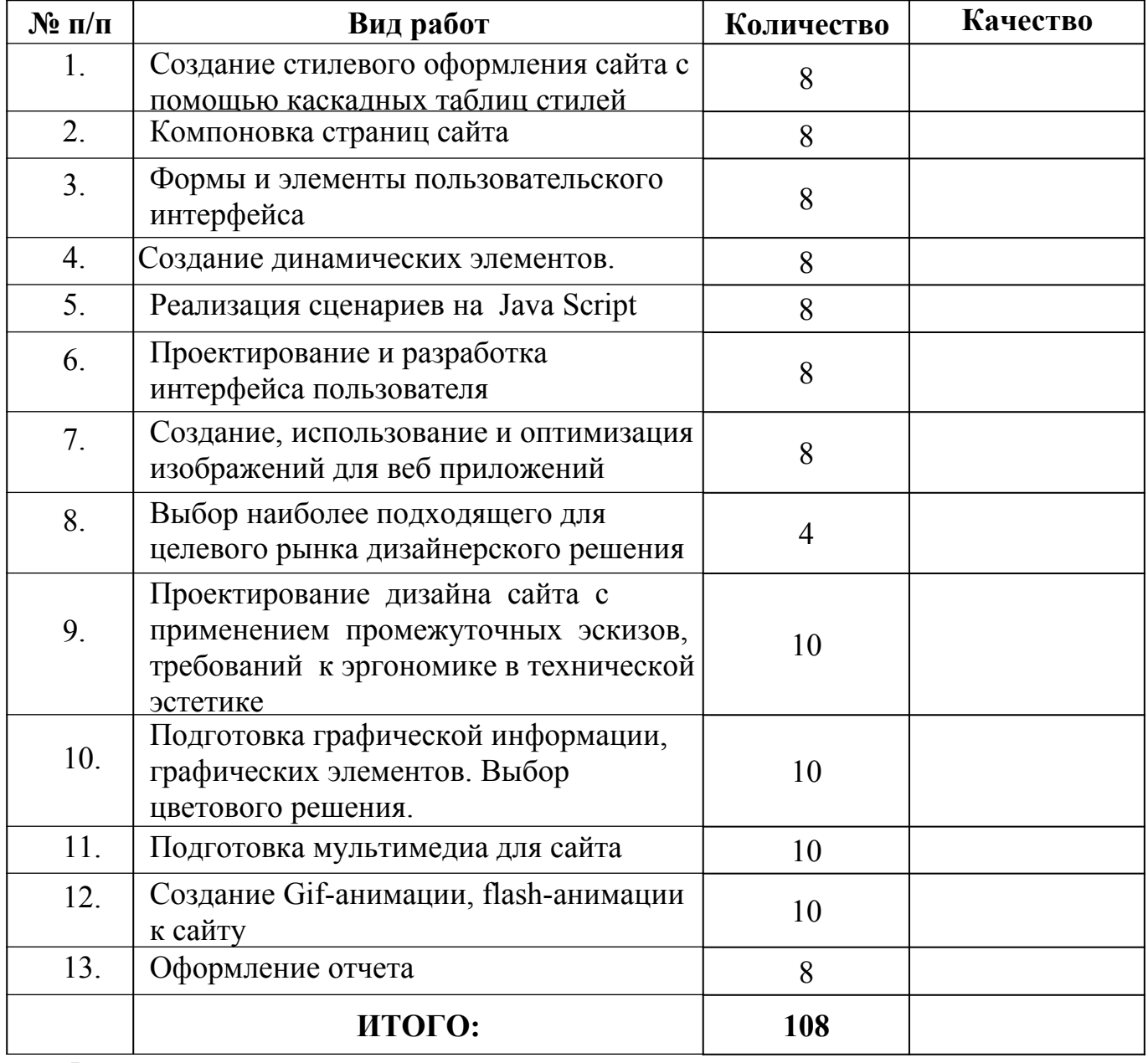

### Руководитель учебной практики

—  $\overline{(\text{подпис}_b)}$ 

 $\leftarrow$   $\rightarrow$  20  $\Gamma$ .

### Аттестационный лист по производственной практике (по профилю специальности)

- 
- 2.  $\Gamma$ py $\pi$ na
- 3. Специальность 09.02.07 Информационные системы и программирование
- 4. Место проведения практики (организация), наименование, юридический адрес
- 

6. Виды и объем работ, выполненные студентом во время практики:

 $7<sub>1</sub>$ 

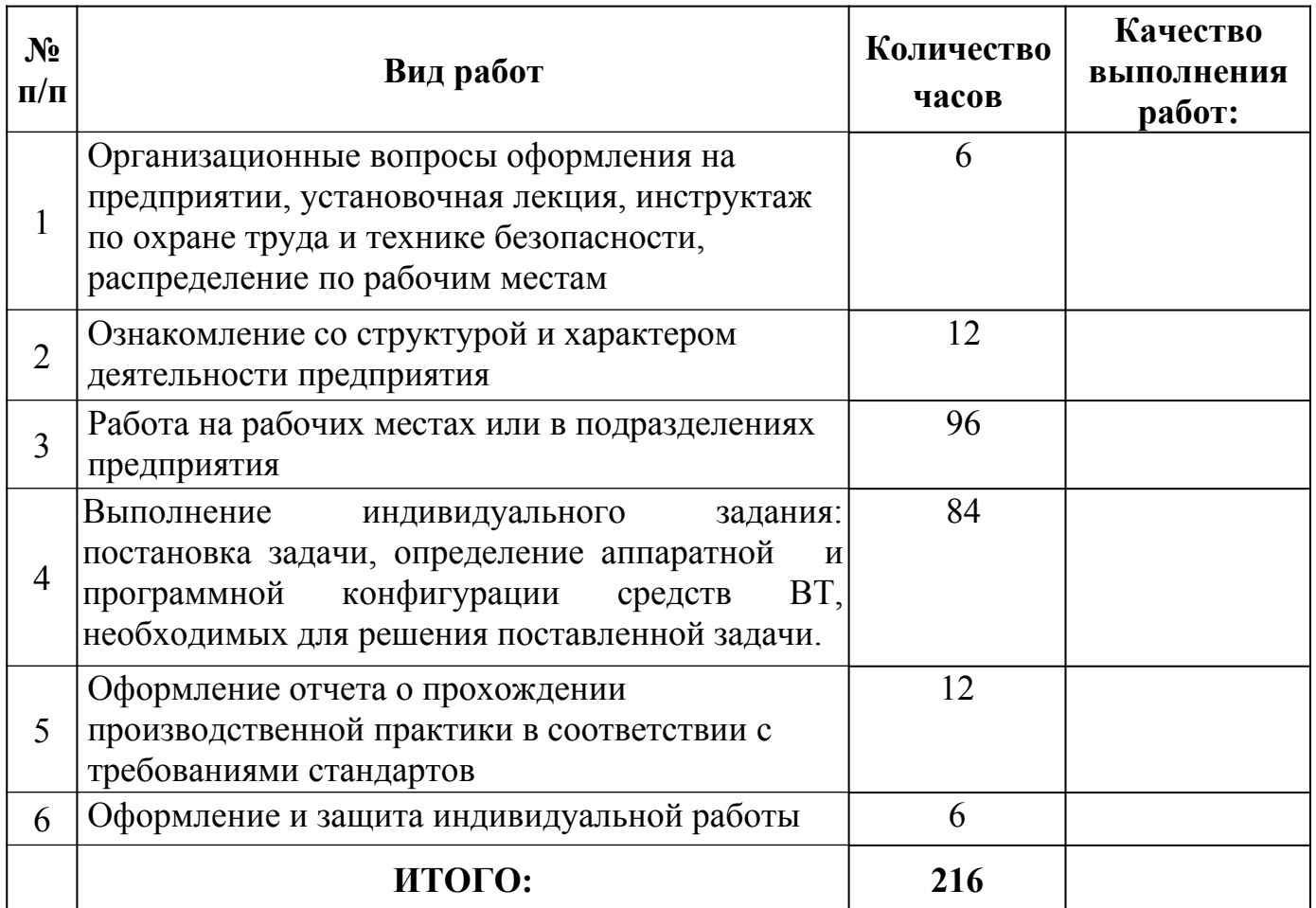

### Руководитель производственной практики (по профилю специальности)

(подпись)

 $(\Phi$ <sub>M</sub>.O<sub>.</sub>)

 $\leftarrow$   $\rightarrow$  20  $\Gamma$ .

## Областное государственное автономное профессиональное образовательное учреждение **«Белгородский индустриальный колледж»**

# **Дневник учебной практики**

 $\frac{1}{2}$  ,  $\frac{1}{2}$  ,  $\frac{1}{2}$  ,  $\frac{1}{2}$  ,  $\frac{1}{2}$  ,  $\frac{1}{2}$  ,  $\frac{1}{2}$  ,  $\frac{1}{2}$  ,  $\frac{1}{2}$  ,  $\frac{1}{2}$  ,  $\frac{1}{2}$  ,  $\frac{1}{2}$ 

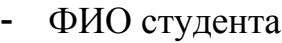

- Группа -

 $P$ 

Специальность 09.02.07 Информационные системы и программирование

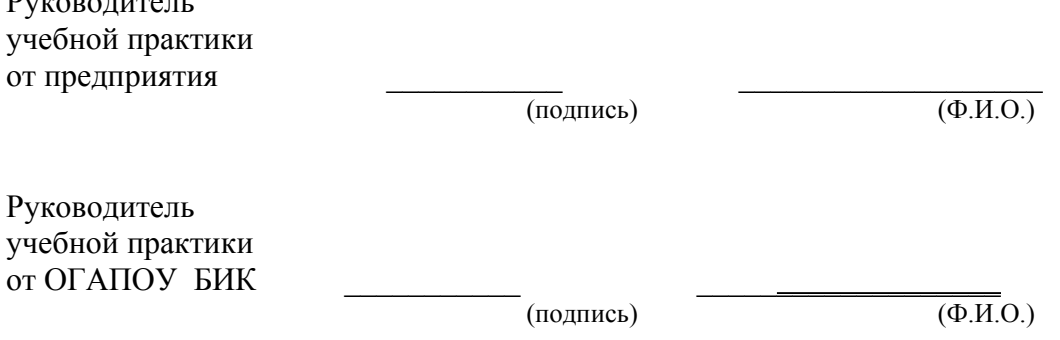

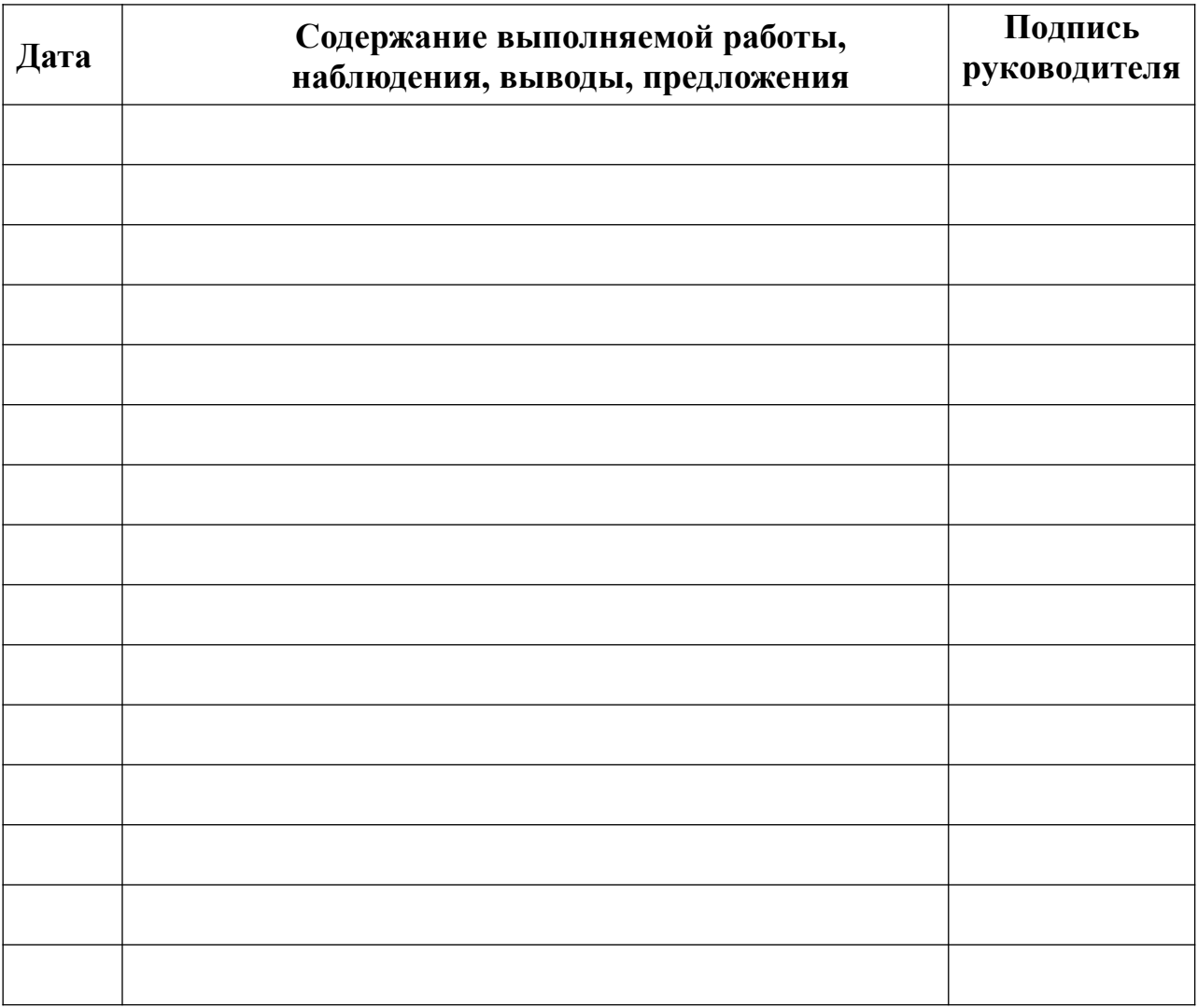

Руководитель

учебной практики\_\_\_\_\_\_\_\_\_\_\_\_\_\_ \_\_\_\_\_\_\_\_\_\_\_\_\_\_\_\_\_\_ (подпись)

« $\qquad \qquad \qquad 20$ \_r.

Бланк анализа портфолио

| $\mathbf{N_2}$<br>$\Pi/\Pi$ | Элемент портфолио                                                                                                    | Наличие<br>(да/нет) | Соответствие<br>требованиям<br>К<br>оформлению<br>портфолио<br>(соответствует |
|-----------------------------|----------------------------------------------------------------------------------------------------|---------------------|-------------------------------------------------------------------------------|
|                             |                                                                                                    |                     | полностью/<br>частично, не<br>coomeemcmeyem)                                  |
| 1                           | Титульный лист                                                                                                    |                     |                                                                               |
| $\boldsymbol{2}$            | Индивидуальные показатели успеваемости                                                                                          |                     |                                                                               |
| 3                           | Сведения о курсовом проектировании                                                                                              |                     |                                                                               |
| $\overline{\mathbf{4}}$     | Ведомость выполнения практических и<br>лабораторных работ                                                                       |                     |                                                                               |
| 5                           | Аттестационный лист по учебной практике                                                                                         |                     |                                                                               |
| 6                           | Аттестационный лист по производственной<br>практике (по профилю специальности)                                                  |                     |                                                                               |
| $\overline{7}$              | Дневник учебной практики                                                                                                    |                     |                                                                               |
| 8                           | Дневник производственной практики (по<br>профилю специальности)                                                                 |                     |                                                                               |
| 9                           | Характеристика с производства                                                                                                   |                     |                                                                               |
|                             | Дополнительные материалы                                                                                                    |                     |                                                                               |
| 10                          | Результаты самостоятельной работы студента                                                                                      |                     |                                                                               |
| 11                          | Сведения об участии студента в олимпиадах и<br>конкурсах профессионального мастерства,<br>конференциях по профилю специальности |                     |                                                                               |
| 12                          | Сведения об участии студента в<br>профориентационной работе                                                                     |                     |                                                                               |
| 13                          | Документы о поощрении за участие в<br>мероприятиях различного уровня                                                            |                     |                                                                               |
| 14                          | Сведения об участии в учебно-полевых сборах<br>(для юношей).                                                                    |                     |                                                                               |
| 15                          | Другое                                                                                                    |                     |                                                                               |

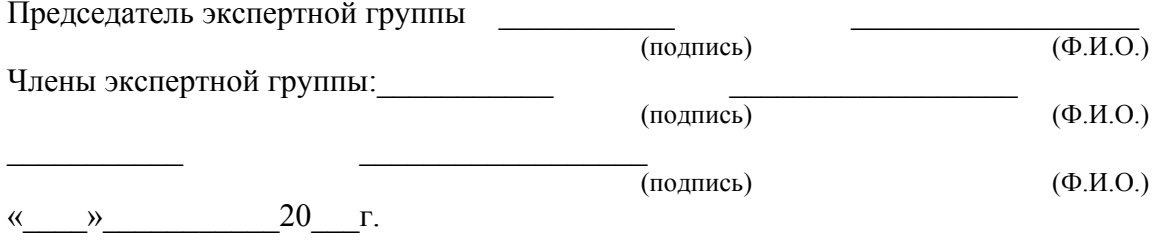

# *Дополнительные материалы*

#### - **Участие в олимпиадах, конкурсах профессионального мастерства по профилю специальности**

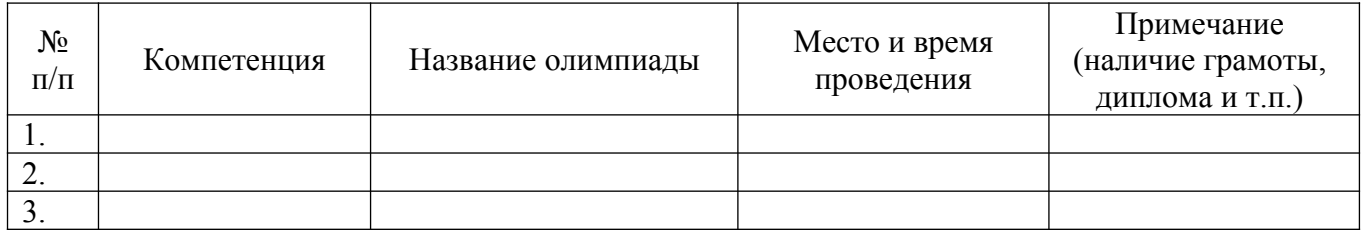

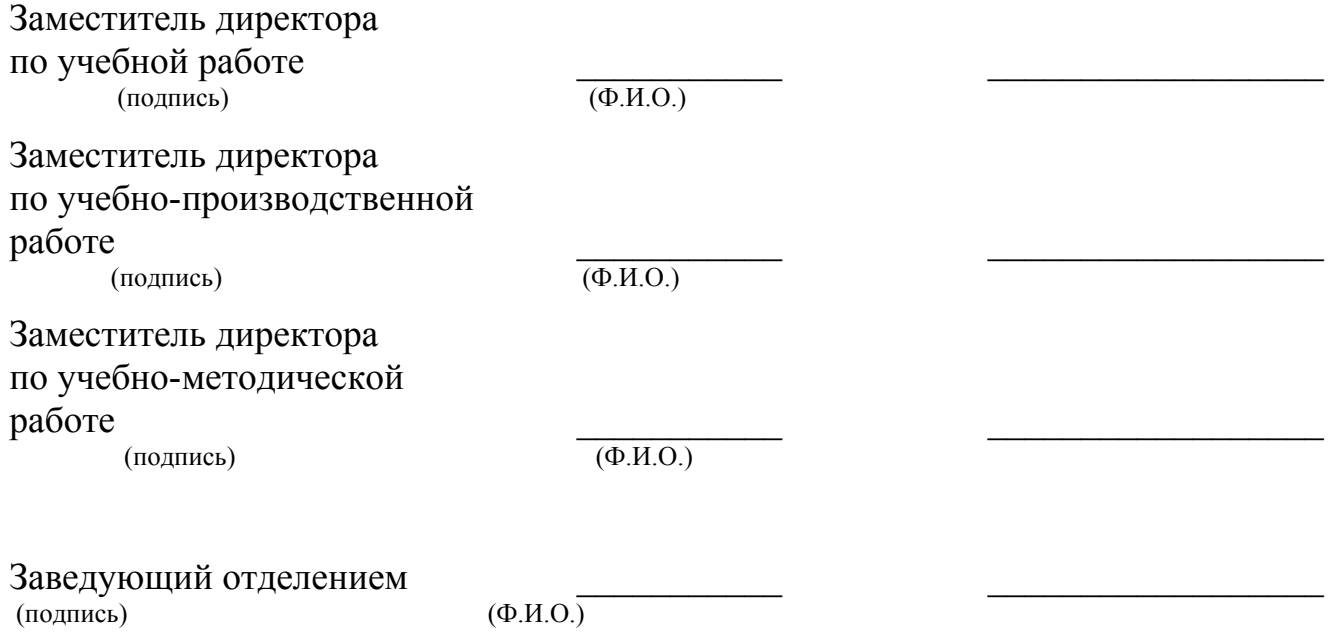

# - **Учебно-исследовательская, проектная деятельность студента по профилю специальности**

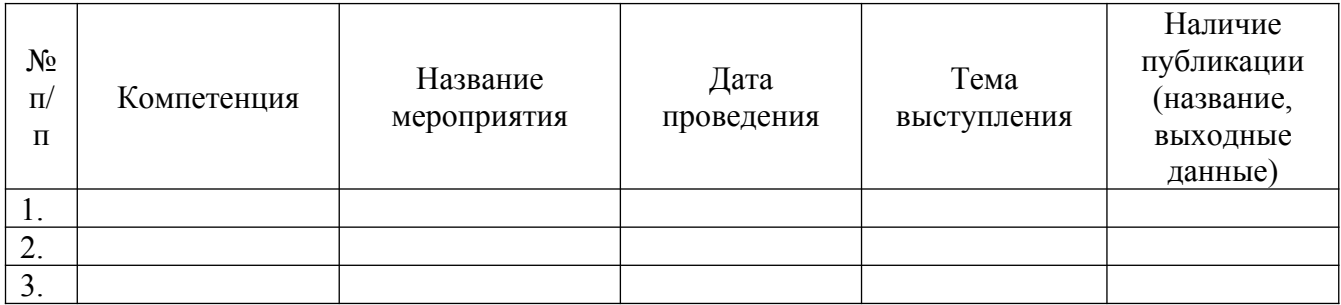

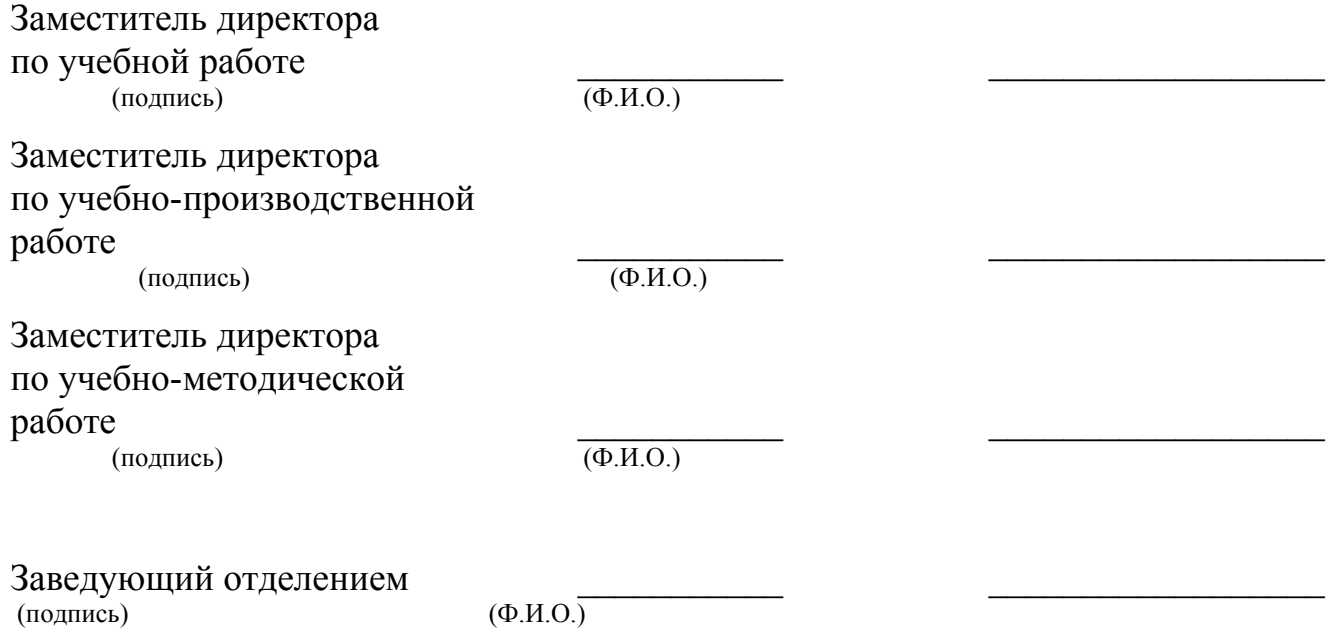

# - **Спортивные и иные достижения студента, свидетельствующие об освоении общих и профессиональных компетенций**

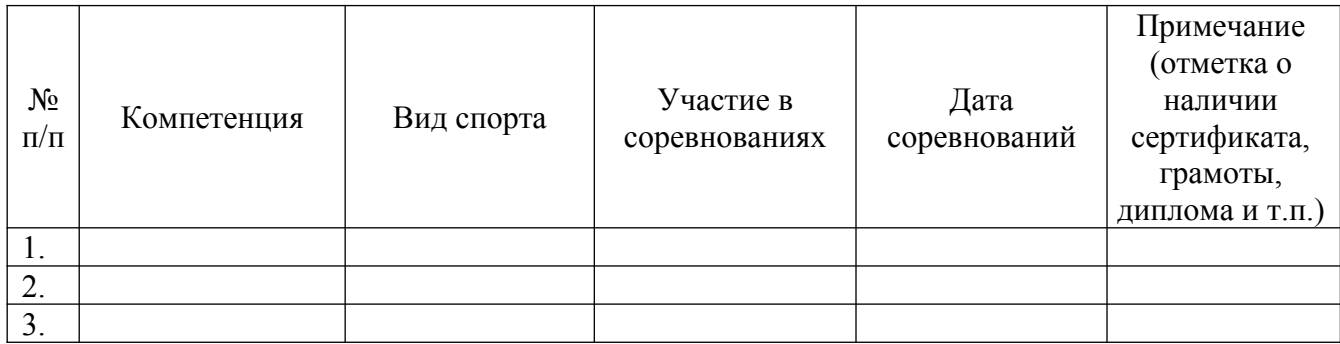

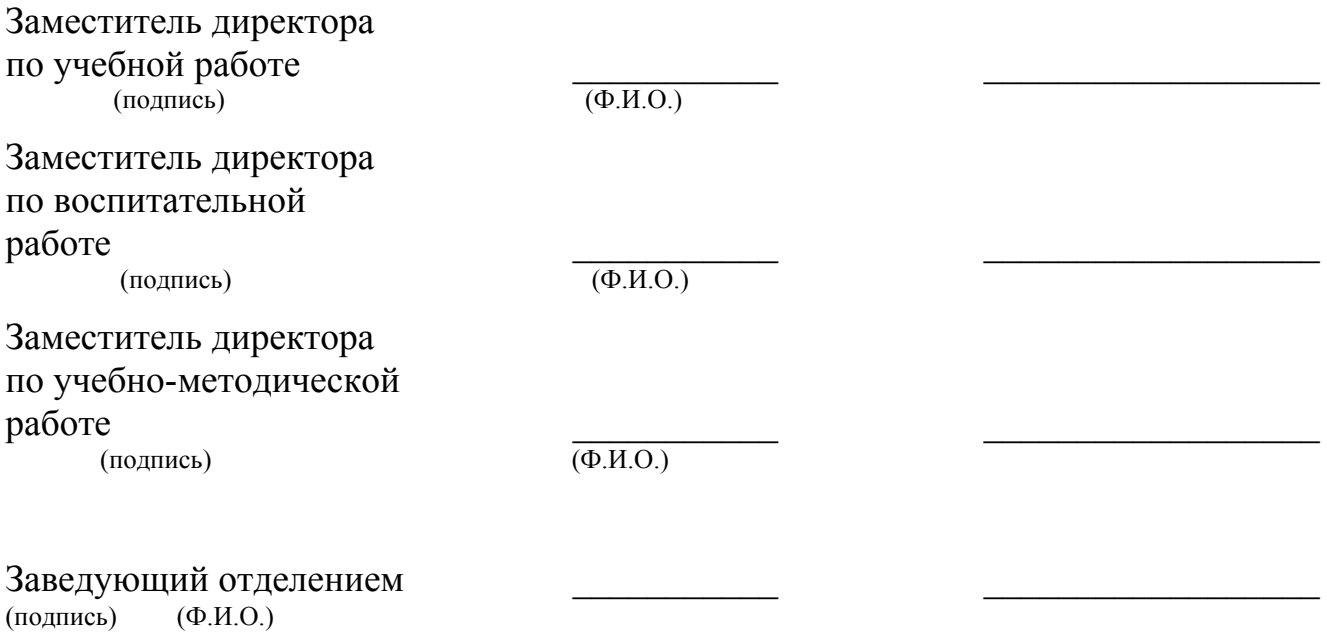